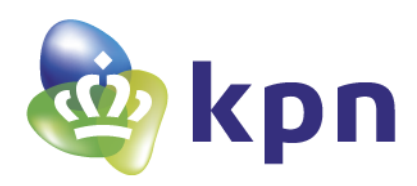

# Epacity IP-VPN Dienstbeschrijving Release 14.2

April 2015

**Versie 14.2 9-4-2015 Pagina 1 van 36**

# Inhoudsopgave

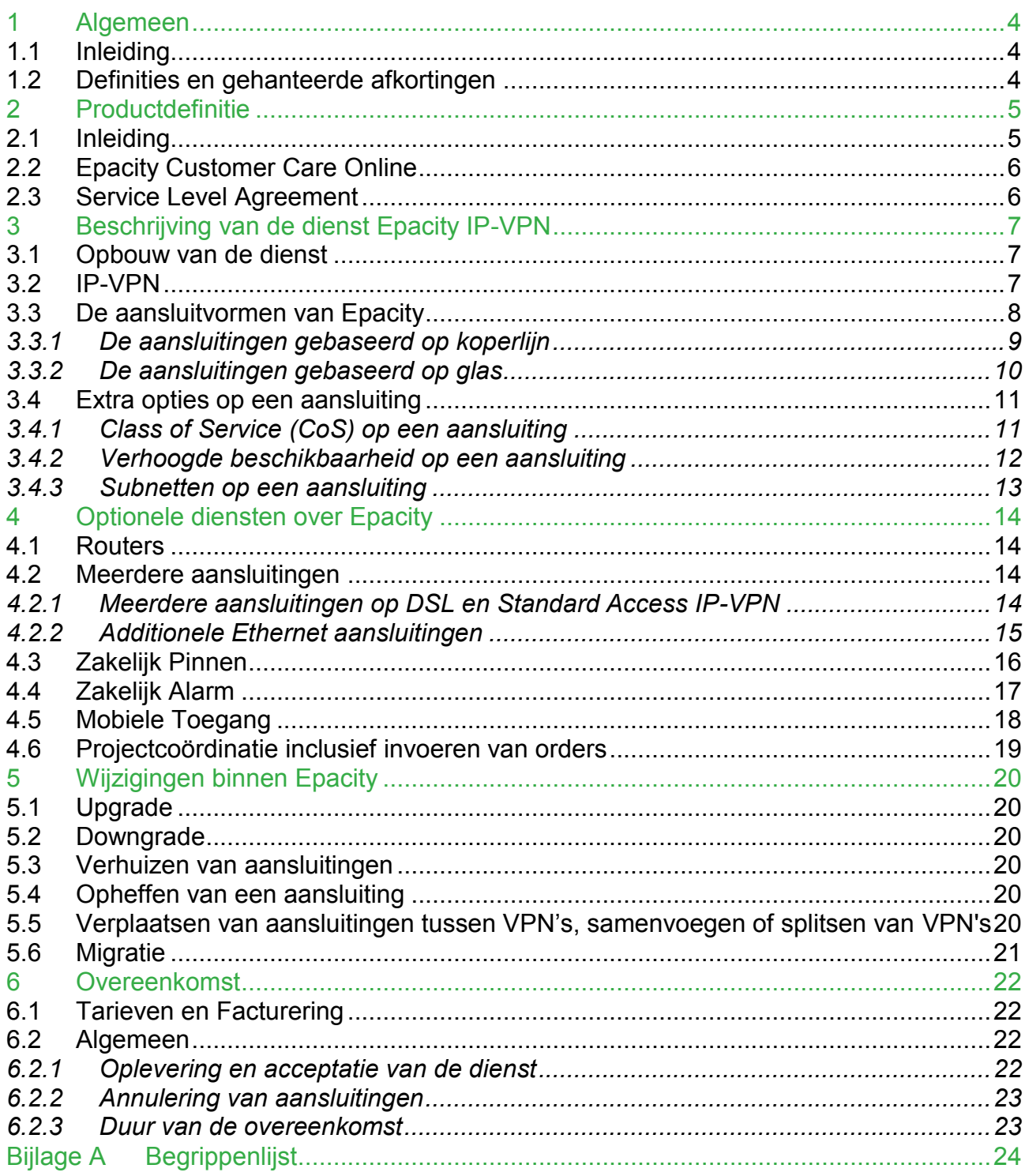

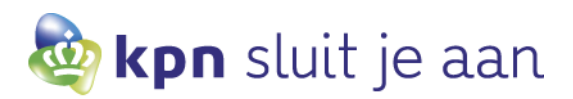

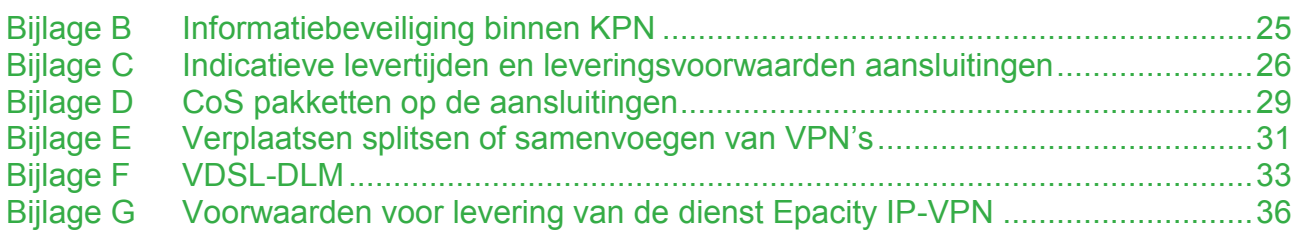

# <span id="page-3-0"></span>**1 Algemeen**

# <span id="page-3-1"></span>1.1 Inleiding

Dit document beschrijft de dienst Epacity IP-VPN (Epacity). Deze dienstbeschrijving is een bijlage bij de overeenkomst tussen u en KPN.

De overeenkomst bestaat uit de volgende documenten: IP-VPN Orderformulier Prijsafspraak Epacity IP-VPN Epacity Overeenkomst Dienstbeschrijving Epacity IP-VPN Service Level Agreement Epacity IP-VPN Dienstbeschrijving Zakelijk Pinnen op een breedbandverbinding van KPN en Dienstbeschrijving Zakelijk Alarm op een breedbandverbinding van KPN Algemene Leveringsvoorwaarden.

# <span id="page-3-2"></span>1.2 Definities en gehanteerde afkortingen

I[n Bijlage A](#page-23-0) is een begrippenlijst opgenomen waarin de termen die in deze dienstbeschrijving voorkomen nader worden toegelicht. Hierin staan begrippen die niet zijn beschreven in andere documenten die onderdeel uitmaken van de overeenkomst, het contract, andere voorwaarden en af- en verkortingen.

# <span id="page-4-0"></span>**2 Productdefinitie**

# <span id="page-4-1"></span>2.1 Inleiding

#### Epacity een betrouwbaar en veelzijdig bedrijfsnetwerk

Vandaag de dag is wereldwijde (data)communicatie tussen verschillende bedrijfslocaties en met externe leveranciers van levensbelang voor succesvol ondernemerschap. Om in deze communicatiebehoefte te voorzien, is het vereist dat u kunt beschikken over een bedrijfsnetwerk dat betrouwbaar en veelzijdig is. Epacity stelt u in staat om de voor u belangrijke toepassingen, zoals spraak en data, in één bedrijfsnetwerk te integreren en onder één dak.

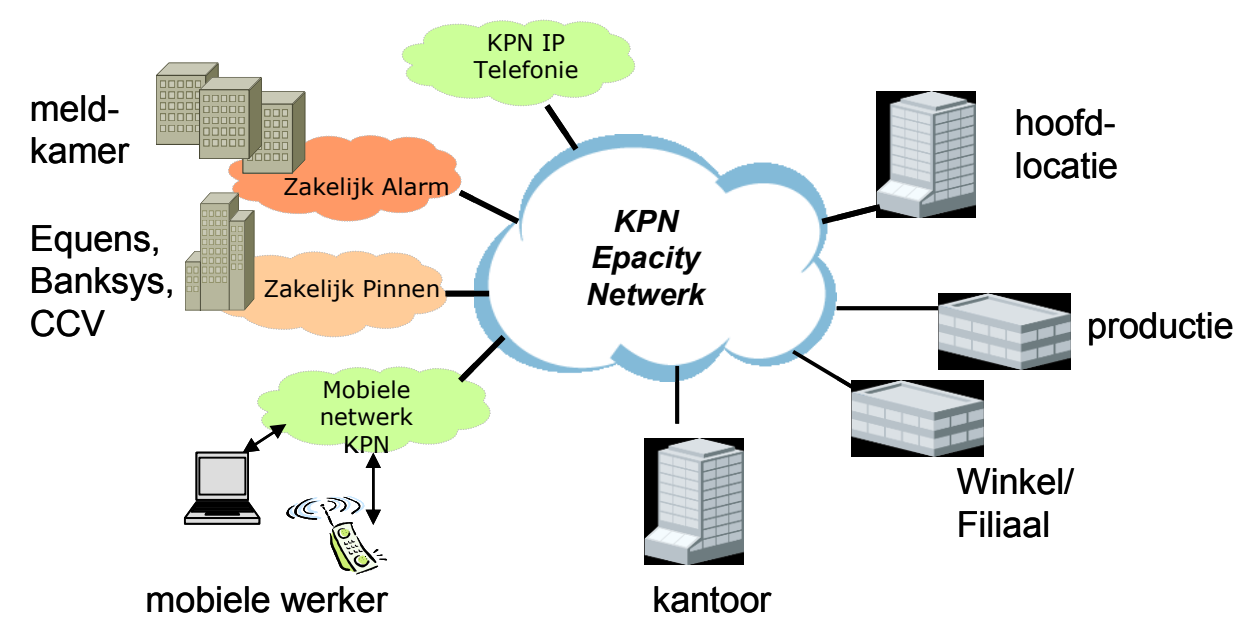

Figuur 1: schematisch overzicht van de dienst Epacity IP-VPN

#### **Betrouwbaar**

Epacity maakt gebruik van de modernste datatransporttechnologie waarbij de netwerkapparatuur redundant is uitgevoerd. Aansluitingen worden eenvoudig ondergebracht/gekoppeld in uw bedrijfsnetwerk (het IP-VPN) dat alleen ter beschikking staat aan uw bedrijf. Uw bedrijfsnetwerk (Internet Protocol Virtual Private Network) is als het ware geïsoleerd van andere VPN's en het internet. Het VPN is daarmee een besloten VPN en dus veilig. KPN hanteert voor de beveiliging van haar organisatie en haar infrastructuur, als leidraad, de internationaal erkende informatie beveiligingsstandaard, de ISO 27001. Door het regelmatige (laten) uitvoeren van security checks, verificatie en interne/externe audits houdt KPN haar informatiebeveiliging op een hoog niveau. Zie bijlage B voor Informatiebeveiliging binnen KPN.

#### Veelzijdig

-

De dienst Epacity stelt u in staat om verschillende bedrijfslocaties gemakkelijk onderling met elkaar te verbinden en te laten communiceren. De dienst Epacity maakt gebruik van IP en MPLS<sup>1</sup> technologie, de standaard in de WAN markt.

<sup>1</sup> MPLS staat voor Multi Protocol Label Switching. Het is een technologie die snelheid en schaalbaarheid verenigt. Door labeling is een verkeersscheiding mogelijk die betrouwbaar is. De routers in het netwerk herkennen de labels waardoor het IP-verkeer een vooraf (dynamisch opgebouwd) pad volgt. Een IP VPN wordt gecreëerd door unieke labels te gebruiken binnen één VPN. Over één enkele infrastructuur opereren meerdere logische netwerken. Die kunnen volledig profiteren van de flexibiliteit en schaalbaarheid van een IP- netwerk om bedrijfsapplicaties inclusief spraak te transporteren.

Nieuwe aansluittechnologieën worden, zodra beschikbaar, toegevoegd aan Epacity, zodat gebruik ervan mogelijk wordt zonder ingrijpende veranderingen voor uw bedrijfsnetwerk. Een nieuwe aansluitvorm betekent eenvoudig het toevoegen van een nieuwe aansluiting op uw bedrijfsnetwerk.

Elke bedrijfslocatie kan zonder beperking in aantal worden aangesloten, via één van de vele verschillende aansluittechnieken, op één landelijk dekkend VPN.

Epacity biedt de mogelijkheid om, naast datacommunicatie tussen uw bedrijfslocaties, ook streaming applicaties zoals spraak (Voice over IP) en videoconference toe te passen. Tevens biedt Epacity de mogelijkheid voor Mobiele Toegang op uw bedrijfsnetwerk en Zakelijk Pinnen en Zakelijk Alarm.

Epacity stelt u zo in staat om de voor u belangrijke toepassingen in één bedrijfsnetwerk te integreren onder één dak.

Epacity heeft landelijke dekking vanwege de verschillende mogelijkheden om bedrijfslocaties aan te sluiten. 98% van de dekking wordt gerealiseerd via DSL en Ethernet over koper en uiteraard is Ethernet over glas ook een optie.

# <span id="page-5-0"></span>2.2 Epacity Customer Care Online

Een standaard onderdeel van de dienst Epacity is Epacity Customer Care Online (ECCO). ECCO is een web based tool, waarmee u online bestellingen kunt plaatsen, muteren en de status van deze bestellingen kunt volgen. Tevens biedt ECCO u inzicht in een gespecificeerde factuur.

<span id="page-5-1"></span>Aan het gebruik van de online ECCO zijn geen kosten verbonden.

# 2.3 Service Level Agreement

De dienst Epacity biedt een uitstekende standaard dienstkwaliteit. Al naar gelang de behoefte is de lokale aansluiting per vestiging uitbreidbaar tot hogere kwaliteitsniveaus. Zie het document Service Level Agreement Epacity IP-VPN voor meer informatie.

# <span id="page-6-0"></span>**3 Beschrijving van de dienst Epacity IP-VPN**

### <span id="page-6-1"></span>3.1 Opbouw van de dienst

Epacity IP-VPN is opgebouwd uit een aantal componenten, welke in de volgende paragrafen nader worden toegelicht.

#### IP-VPN netwerk

Het privé netwerk van uw bedrijf (het IP-VPN creëert een logisch bedrijfsnetwerk tussen de onderling aangesloten bedrijfslocaties)

#### Aansluitingen tussen uw bedrijfslocatie en het KPN netwerk:

Aansluitingen naar al uw bedrijfslocaties worden gerealiseerd op basis van de beschikbare technische mogelijkheden en uw wensen

#### Apparatuur op uw bedrijfslocatie

Routers\*: de apparatuur van KPN die op uw bedrijfslocatie wordt geïnstalleerd

#### Aanvullende diensten

Zakelijk Pinnen\*: dienst die het pintransactie verkeer mogelijk maakt tussen uw bedrijfslocatie en de transactieverwerker Zakelijk Alarm\*: dienst die alarmmeldingen mogelijk maakt tussen uw bedrijfslocatie en de meldkamer Mobiele toegang\*: ontsluiten van het bedrijfsnetwerk via het mobiele datanetwerk van KPN Verhoogde beschikbaarheid\*

<span id="page-6-2"></span>\* Optioneel. In de volgende paragrafen worden de componenten beschreven.

# 3.2 IP-VPN

Met behulp van een IP-VPN (Internet Protocol Virtual Private Network) kunnen bedrijfslocaties onderling worden verbonden in een zogeheten Wide Area Network (WAN) op basis van het Internet Protocol (IP), waardoor een besloten data- of communicatienetwerk ontstaat tussen alle bedrijfslocaties. Het data- of communicatienetwerk is daardoor als het

ware geïsoleerd van andere bedrijfsnetwerken (VPN's) en van het internet. Het VPN is daarmee een besloten VPN en dus veilig.

#### Bestellen van de dienst IP-VPN

Om van de dienst Epacity IP-VPN van KPN gebruik te maken, vraagt u een initieel VPN aan. Na verwerking van deze allereerste aanvraag ontvangt u een ECCO account. Daarmee kunt u online, dan wel via het IP-VPN orderformulier uw bedrijfslocatie aansluitingen op het IP-VPN bestellen. Tevens kunt u ook optioneel een hogere SLA, routers, additionele verbindingen, Zakelijk Pinnen, Zakelijk Alarm en/of Mobiele Toegang voor uw bedrijfslocaties bestellen.

Aan de bestelling van een VPN zijn kosten verbonden.

Het is mogelijk om meerdere VPN's (ook wel Multi VPN genoemd) aan te vragen onder uw IP-VPN contract. Deze kunt u op een hoofdlocatie of koppellocatie laten samenkomen over een of meerdere aansluitingen. Hiermee wordt het mogelijk om meerdere bedrijfsnetwerken volledig naar eigen inzicht in te delen afhankelijk van de behoefte en toepassing, allemaal onder dezelfde contractuele prijzen en voorwaarden.

#### Epacity IP-VPN configuratie

Standaard wordt het VPN binnen de dienst Epacity zo ingericht dat het mogelijk is om alle aangesloten bedrijfslocaties met elkaar te laten communiceren op basis van Any-to-Any. Daarnaast is er standaard geen Class of Service (CoS) ingesteld, zodat al het verkeer gelijkwaardig wordt getransporteerd. Hiermee maakt Epacity het mogelijk om de verkeersstromen effectief af te handelen.

Bij het initieel aanvragen van een VPN kunt u de topologie van uw VPN ook in laten stellen op Many-to-One. Deze instelling is eenmalig en nadien niet meer te wijzigen.

Als instelling van de dienst Epacity kan KPN routeringen voor u opnemen tot een maximum van 20 routes.

# <span id="page-7-0"></span>3.3 De aansluitvormen van Epacity

Met Epacity is het mogelijk om zowel via een vaste aansluiting als via het mobiele datanetwerk van KPN uw bedrijfslocaties aan te sluiten op uw bedrijfsnetwerk. De laatste mogelijkheid heet Mobiele Toegang en wordt in hoofdstuk [4.5](#page-17-0) nader toegelicht. In dit hoofdstuk worden de vaste aansluitingen nader beschreven.

KPN zal nieuwe aansluitvormen, die aan de betrouwbaarheid- en veiligheidseisen van KPN voldoen, blijven toevoegen aan de Epacity dienst zodanig dat het netwerk toekomst vast blijft.

Binnen het KPN IP-VPN netwerk wordt een IP-VPN ingericht op basis van een aansluiting en eventueel een router. Het Epacity IP-VPN van KPN ondersteunt de volgende typen vaste aansluitingen:

Aansluitvormen gebaseerd op koperlijn VDSL aansluitingen (128Kb tot 80Mb) ADSL aansluitingen (128Kb tot 20Mb) SDSL aansluitingen (256Kb tot 2,3 Mb) Leased Line aansluiting (2048Kb) Ethernet Access aansluitingen (2Mb tot 20Mb) De ADSL/SDSL/VDSL wordt standaard geleverd met RJ11/RJ12 modular jack interface.

Aansluitvormen gebaseerd op glasvezel Standard Access IP-VPN aansluitingen (1Mb tot 100Mb) Ethernet Access aansluitingen (2Mb tot 1 Gb) KPN CyberCenter aansluitingen (10Mb en 100Mb) Deze aansluitingen worden standaard geleverd met RJ45 of SC/PC connector.

Combinaties van de bovengenoemde verschillende aansluitingen werken samen op één bedrijfsnetwerk (IP-VPN).

Standaard levert KPN deze aansluitingen conform tabel 1, tenzij anders met u overeengekomen. Tabel 1 geeft een overzicht van het standaard aanbod voor de vaste aansluitingen.

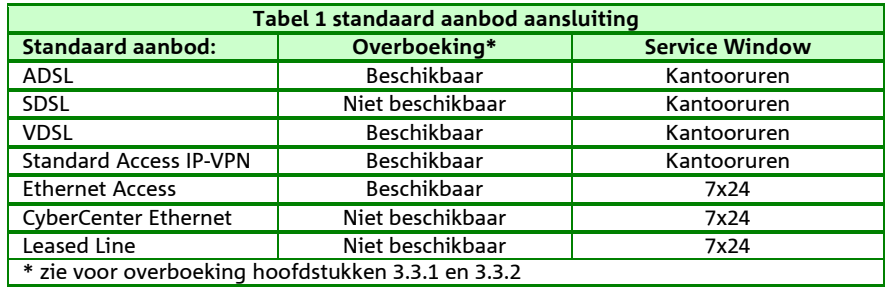

In de Epacity Service Level Agreement worden de uitbreidingsmogelijkheden voor het Service Window nader toegelicht. In de volgende paragrafen worden de verschillende aansluitingen beschreven.

# *3.3.1 De aansluitingen gebaseerd op koperlijn*

<span id="page-8-0"></span>DSL- en Ethernet Access aansluitingen tot en met 20Mb worden geleverd over koper.

DSL is een techniek die werkt op basis van een koperaansluiting. Hiermee is het mogelijk om hoge data-

transportsnelheden te bereiken via "traditionele" telefoniekoperverbindingen. Voor DSL heeft u de keuze uit technieken van DSL, te weten VDSL, ADSL en SDSL.

Ethernet over koper werkt op basis van het zogenaamd 'stapelen' van koperlijnen, waarmee hogere datatransportsnelheden kunnen worden bereikt.

#### **VDSL**

Very high speed Digital Subscriber Line (VDSL) wordt gezien als de opvolger van ADSL. Met VDSL is het mogelijk om met nieuwe technologie typen Bonding en Vectoring nog hogere bandbreedtes naar en van de bedrijfslocatie (downstream en upstream) te realiseren. In bijlage F worden de diverse technologie typen nader toegelicht. VDSL is alleen mogelijk in combinatie met een 'traditionele PSTN' telefonielijn over dezelfde koperaansluiting. Dit wordt line sharing genoemd. Ook is het mogelijk een VDSL koperaansluiting exclusief voor datatransport te gebruiken. Dit wordt gezien als een nieuwe aanleg en wordt Wholesale New Line (WSNL) genoemd. VDSL is niet mogelijk in combinatie met ISDN.

VDSL wordt standaard met één aansluiting (VLAN) geleverd. Dit is de basisconfiguratie van de toegang.

#### ADSL

Bij Asymmetrische DSL aansluitingen is de bandbreedte naar de bedrijfslocatie (downstream) in de regel groter dan de bandbreedte naar het netwerk (upstream). Voor datatransport via ADSL geldt dat u gebruik kunt blijven maken van uw huidige koperaansluiting voor zowel telefonie als data. Dit laatste wordt line sharing genoemd. Ook is het mogelijk een ADSL koperaansluiting exclusief voor datatransport te gebruiken. Dit wordt gezien als een nieuwe aanleg en wordt Wholesale Newline (WSNL) genoemd. ADSL wordt standaard met één PVC (permanent virtual circuit) geleverd. Dit is de basissnelheid van de aansluiting.

#### SDSL

Bij Symmetrische DSL zijn de bandbreedtes van en naar de bedrijfslocatie altijd gelijk en staat geen 'traditionele' telefonie over dezelfde koperaansluiting toe. De techniek van SDSL staat dus geen line sharing toe. Voor SDSL geldt dat de koperaansluiting exclusief voor data in gebruik is. SDSL wordt standaard met één PVC (permanent virtual circuit) geleverd. Dit is de basissnelheid van de aansluiting.

Aan het kunnen leveren van ADSL, SDSL en VDSL zijn voorwaarden verbonden. Zie voor Indicatieve levertijden en leveringsvoorwaarden DSL de bijlage C.

#### Leased Line

De Leased Line aansluitingen zijn een alternatief voor bedrijfslocaties die zich buiten de DSL-dekking bevinden. Voor de bandbreedte van Leased Line Premium (1:1) verbindingen geldt dat deze volledig gereserveerd en gegarandeerd wordt in het IP-VPN netwerk en hebben het hoge servicewindow van 7x24. Leased Line aansluitingen kennen een eenmalige en maandelijks tarief.

Aan het leveren van Leased Line zijn voorwaarden verbonden. Zie voor indicatieve levertijden en leveringsvoorwaarden Leased Line de bijlage C.

#### Ethernet Access over Koper

Bij Ethernet Access over koper zijn de bandbreedtes van en naar de bedrijfslocatie altijd gelijk en kent een hoge SLA. Voor Ethernet Acces over koper is de maximale bandbreedte 20Mb, afhankelijk van het aantal koperparen wat op locatie beschikbaar is. Ethernet Acces over koper wordt alleen geleverd op basis van een nieuwe aanleg. Ethernet Access over Koper wordt standaard met één Ethernet aansluiting geleverd. Dit is de basisconfiguratie van de aansluiting. Voor Ethernet Access over koper geldt de beschrijving zoals beschreven voor Ethernet Access in hoofdstuk 3.3.2.

#### Kwaliteit van de DSL-aansluiting

De xDSL aansluiting wordt geleverd in twee kwaliteiten, Premium en Entry/Basic. Voor de bandbreedte van de Premium (1:1) verbindingen geldt dat deze volledig gereserveerd en gegarandeerd wordt in het IP-VPN netwerk; voor Entry/Basic kwaliteit geldt deze garantie niet. Voor deze kwaliteit wordt de bandbreedte niet 'hard' in het netwerk gereserveerd.

De snelheid van de VDSL Entry- en ADSL Basic aansluitingen zijn rate adaptive. Dit houdt in dat bij bestelling van de aansluiting de daadwerkelijke snelheid op uw bedrijfslocatie kan afwijken van de door u gekozen administratieve snelheid (de snelheid getoond in ECCO). Een afgenomen verbinding van 4Mbit/s zal in de variant "1:1/Premium" altijd 4Mbit/s zijn, in de "Basic/Entry" variant kan het zijn dat de centrale de verbinding terug regelt naar 3Mbit/s vanwege lengtebeperkingen. Tevens geldt voor ADSL dat de gegarandeerde maximale upstream bandbreedte nooit meer dan 640Kb kan zijn.

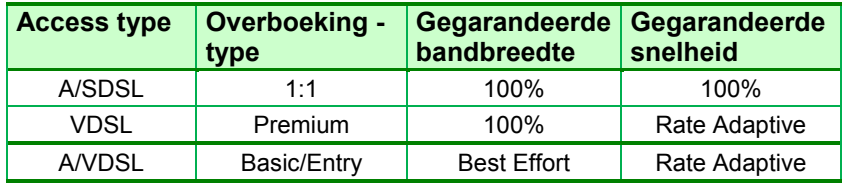

Tabel 2 Overzicht overboeking versus gegarandeerde bandbreedte en snelheid

Voor VDSL Entry wordt gebruik gemaakt van verschillende technologie typen om de verbindingen te kunnen leveren. Elk technologie type heeft haar eigen eigenschappen. Als gevolg daarvan stelt dit andere eisen aan uw modem. In bijlage F worden de technologie typen nader beschreven.

De DSL aansluiting kent een eenmalig en maandelijks tarief.

Over de maandelijkse vergoedingen van de DSL geldt een DSL volumekorting. Hoe hoog die korting is, is afhankelijk van het aantal DSL aansluitingen in combinatie met de contractduur.

<span id="page-9-0"></span>Het totaal aantal DSL aansluitingen bepaalt dus mede de uiteindelijke hoogte van de DSL volumekorting.

# *3.3.2 De aansluitingen gebaseerd op glas*

Op klantlocaties waar behoefte is aan veel bandbreedte of een hoge beschikbaarheid biedt een Ethernet aansluiting een oplossing. De Standard Access IP-VPN en Ethernet aansluitingen zijn beschikbaar in een Entry en een Premium kwaliteit. Voor de bandbreedte van de Premium verbindingen geldt dat deze volledig gereserveerd en gegarandeerd wordt, voor Entry geldt deze garantie niet.

Epacity kent een drietal verschillende Ethernet aansluitingen te weten; Standard Access IP-VPN Ethernet Access aansluiting Ethernet CyberCenter aansluiting in een van de CyberCenters van KPN

De Ethernet aansluitingen kennen een eenmalig en een maandelijks tarief. In de Epacity Service Level Agreement worden de Service Levels en de mogelijkheden nader toegelicht.

#### De Standard Access IP-VPN aansluiting

De Standard Access IP-VPN is een toegang gebaseerd op één glasvezel. Standard Access IP-VPN wordt standaard met een Network Terminator (NT) en een aansluiting (Premium of Entry VLAN) opgeleverd. Dit is de basisconfiguratie van de toegang.

Over de maandelijkse vergoedingen van de Standard Access IP-VPN geldt ook DSL volumekorting. Hoe hoog die korting is, is afhankelijk van het aantal DSL en Standard Access aansluitingen in combinatie met de contractduur. Het totaal aantal DSL en Standard Access aansluitingen bepaalt dus mede de uiteindelijke hoogte van de DSL volumekorting.

Aan het leveren van Standard Access IP-VPN aansluitingen zijn voorwaarden verbonden. Zie voor indicatieve levertijden en leveringsvoorwaarden Ethernet de bijlage C.

#### De Ethernet Access aansluiting

Epacity Ethernet Access aansluitingen worden geleverd via een koper- of een glasvezelverbinding. Deze koper- of glastoegang, de Network Access, bestelt u apart via de dienst Ethernet-VPN.

Voor de Ethernet Access aansluiting geleverd via glas geldt dat zij geleverd kan worden met een verhoogde beschikbaarheid. Zie hoofdstuk 3.4 'Extra opties op een aansluiting'.

Aan het leveren van Ethernet Access aansluitingen zijn voorwaarden verbonden. Zie voor indicatieve levertijden en leveringsvoorwaarden Ethernet de bijlage C.

#### De Ethernet CyberCenter aansluiting

Voor klanten die hoge eisen stellen ten aanzien van veiligheid en continuïteit van hun netwerk en/of willen besparen op de investering van een eigen uitwijklocatie staat het KPN CyberCenter ter beschikking.

Op een KPN CyberCenter kan met behulp van CyberCenter Ethernet aansluiting de bandbreedte 10Mb of 100 Mb voor een gunstig tarief geleverd worden. Voor de vestigingsplaatsen van de KPN CyberCenters kunt u contact opnemen met uw KPN accountmanager.

#### VLAN op Cybercenter

Op uw CyberCenter Ehternet Access is het mogelijk om VLAN's te bestellen. Deze VLAN's zijn geschikt wanneer u een centrale applicatie laat draaien op (een van) de KPN CyberCenters en u meerdere bedrijfsnetwerken (VPN's) heeft die daar gebruik van willen maken. Middels VLAN kan verkeer vanuit uw verschillende VPN's, over één CyberCenter Ethernet aansluiting getransporteerd worden naar alle bedrijfslocaties.

# <span id="page-10-0"></span>3.4 Extra opties op een aansluiting

#### Inleiding

Binnen Epacity zijn extra opties mogelijk om optimaal gebruik te maken van uw aansluiting. Dit zijn: Class of Service Verhoogde beschikbaarheid op een aansluiting

**Subnetten** 

<span id="page-10-1"></span>In de volgende subparagrafen wordt een nadere toelichting gegeven.

# *3.4.1 Class of Service (CoS) op een aansluiting*

Class of Service (CoS) maakt het mogelijk om toepassingen te voorzien van prioriteit. Deze prioriteit wordt aan een bepaalde verkeersklasse (CoS) toegekend. Hiermee kunnen de responsetijden van toepassingen verbeteren en meer voorspelbaar worden. Met CoS worden voor bepaalde toepassingen voorrang gegeven boven andere. Tevens wordt met CoS een gedefinieerde hoeveelheid bandbreedte toegekend aan die klasse. De data van die toepassingen wordt met deze prioriteit end-to-end door het Epacity netwerk getransporteerd. Epacity kent twee CoS-pakketten.

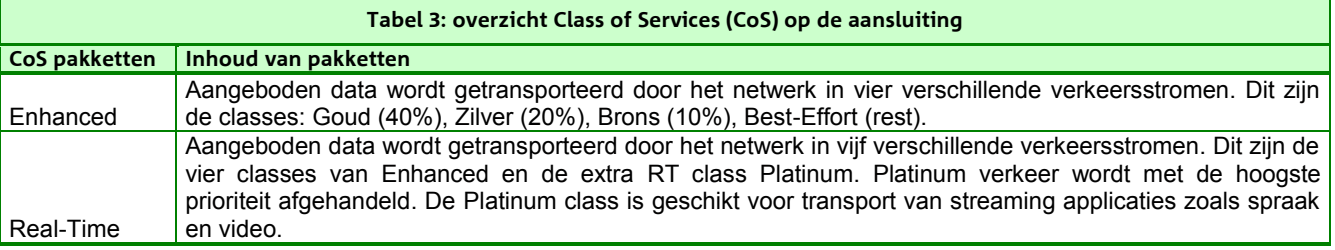

De CoS pakketen worden geleverd op aansluitingen met een premium/1:1 kwaliteit. Zie bijlage D voor een gedetailleerd overzicht van de mogelijke Cos Pakketten op de diverse aansluitingen.

In onderstaande tabel zijn de drie CoS-pakketten samengevat.

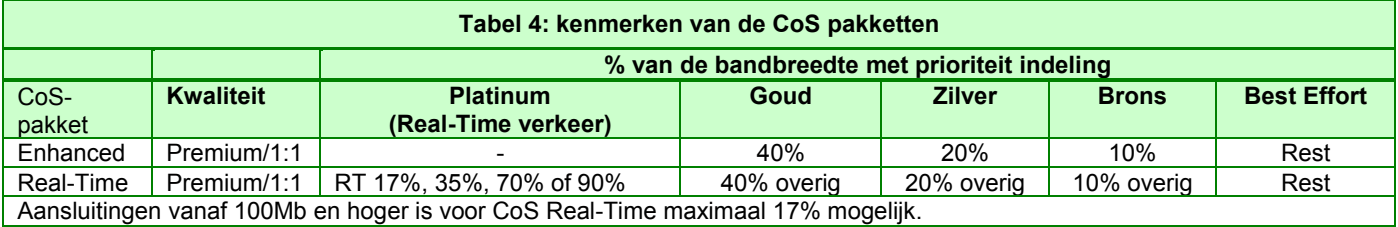

### CoS Enhanced

De werking van de CoS enhanced, met de verkeersklassen Goud, Zilver en Brons, is geheel dynamisch. Dit betekent dat de bandbreedte binnen een klasse die niet wordt gebruikt, volledig benut kan worden voor andere toepassingen in een andere klasse. u hebt hierbij de garantie dat de minimaal gegarandeerde bandbreedte te allen tijde beschikbaar is als er verkeer binnen een klasse wordt aangeboden. De minimaal gegarandeerde bandbreedte in een verkeersklasse wordt uitgedrukt in percentages zoals Goud 40%, zilver 20%, brons 10% en Best effort (rest). Zie bijlage D voor een voorbeeld. Aan het CoS enhanced pakket zijn geen extra kosten verbonden.

### CoS Real-time

Binnen het CoS Real-time-pakket is naast de genoemde vier verkeersklassen van het CoS enhanced pakket tevens de verkeersklasse Platinum beschikbaar. Het verkeer in deze klasse wordt met de hoogste prioriteit behandeld (lage waarden voor latency en jitter) en is geschikt voor streaming toepassingen zoals spraak (Voice over IP) en video conferencing.

Binnen de verkeersklasse Platinum kan worden gekozen uit 17%, 35%, 70% of 90% bandbreedtegarantie. In tegenstelling tot de andere verkeersklassen (goud, zilver en brons) is Platinum aan het maximumpercentage gebonden. Indien meer verkeer wordt aangeboden dan de gekozen 17%, 35%, 70% of 90% van de totale bandbreedte, zal het overtollige verkeer in deze klasse worden 'ge-dropped'. Platinum zorgt voor een optimale bandbreedtebeheersing en speciaal voor het streaming/real-time-verkeer een optimalisatie voor delay, jitter en packet loss.

Bij gebruik van de verkeersklasse Platinum gelden de genoemde bandbreedtegaranties voor de verkeersklassen Goud, Zilver en Brons alleen voor de resterende hoeveelheid beschikbare bandbreedte (na aftrek van 17%, 35%, 70% of 90% van de bandbreedte). Zie voor nadere beschrijving en een voorbeeld bijlage D. Aan het CoS Real-time pakket zijn kosten verbonden.

# <span id="page-11-0"></span>*3.4.2 Verhoogde beschikbaarheid op een aansluiting*

Er zijn verschillende manieren om de beschikbaarheid van uw bedrijfslocaties te verhogen. De beschikbaarheid van uw hoofdlocatie en/of rekencentra kunt u verhogen door enerzijds uw toegang tot het KPN netwerk redundant te laten uitvoeren. Anderzijds kunt u belangrijke toepassingen en informatie veilig bij een KPN Cybercenter onderbrengen.

De beschikbaarheid van uw hoofdlocatie kunt u met Ethernet Access verhogen naar 99,99%. Om deze beschikbaarheid te bereiken, neemt u naast de noodzakelijk EVPN Dual Access/Dual PoP, tevens twee Ethernet Access aansluitingen in combinatie met dynamische routering (eBGP) op deze aansluitingen af. Deze optie is beschikbaar als "Verhoogde beschikbaarheid" op het IP-VPN orderformulier.

Bij activeren van dynamische routering wordt bij een storing automatisch het verkeer naar een ander vooraf bepaalde bestemming, de uitwijklocatie, gerouteerd. Dynamische routering maakt gebruik van het exterior Border Gateway Protocol (eBGP). Dit protocol zorgt voor dynamische uitwisseling van routertabellen en bereikbaarheidsgegevens tussen klantapparatuur en het IP-VPN netwerk.

Voor verhoogde beschikbaarheid rekent Epacity u tweemaal het tarief van de Ethernet Accessen en tweemaal het tarief voor de eBGP aan. Deze vier items verschijnen apart op de Epacity factuur. Het tarief voor de EVPN Dual Access/Dual PoP wordt via de dienst EVPN aan u aangerekend.

<span id="page-12-0"></span>Ook is het mogelijk om voor bijvoorbeeld xDSL aansluitingen een hoge beschikbaarheid te ervaren door dynamische routering op een aansluiting te activeren.

### *3.4.3 Subnetten op een aansluiting*

Epacity levert standaard per aansluiting twee IP-subnetten. Het is mogelijk om extra subnetten aan te vragen. Met subnetting wordt het mogelijk om clusters van bij elkaar horende IP-nummers aan te brengen. Aan het gebruik van extra subnetten zijn kosten verbonden.

# <span id="page-13-0"></span>**4 Optionele diensten over Epacity**

#### Inleiding

Epacity biedt een aantal optionele diensten aan waarmee het VPN geheel kan worden afgestemd op uw toepassingen.

Voor alle beschreven diensten geldt dat zij onderdeel zijn of worden van de Overeenkomst en geleverd worden voor de duur van deze Overeenkomst.

### <span id="page-13-1"></span>4.1 Routers

Binnen de dienst Epacity kunt u, online, routers van onze leverancier Cisco laten installeren en/of vervangen door KPN. Deze routers worden uw eigendom. u zorgt zelf voor het beheer van de router.

De geïnstalleerde router wordt geleverd inclusief een service overeenkomst en een fabrieksgarantie van twee jaar. Het serviceniveau van de router is gelijk aan en het door u gekozen serviceniveau van de aansluitvorm, zodat duidelijk is waar u aan toe bent bij een eventuele storing. De service overeenkomst op de router dekt de voorrijkosten, het uurloon van de monteur en de kosten voor service op afstand. Bij een defect na de garantieperiode wordt de router (na uw goedkeuring) door de monteur vervangen. Bij vervanging wordt de eenmalige vergoeding in rekening gebracht.

Epacity voert diverse routers in het portfolio. In combinatie met door Epacity meegeleverde routerconfiguratie, zijn de routers geschikt voor basis datacommunicatie. De routers ondersteunen geen mobiele toegang. Voor toepassingen zoals spraak (Voice over IP) en andere (kritische) toepassingen die prioritering vereisen dient u zelf de configuratie van de router aan te passen.

In de handleiding Epacity IP-VPN staat een overzicht van de routers en een standaard configuratie. Deze handleiding kunt u vinden op ECCO.

# <span id="page-13-2"></span>4.2 Meerdere aansluitingen

#### Inleiding

In hoofdstuk [3.4.1](#page-10-1) is beschreven hoe op Premium verbindingen het gebruik van tijd kritische (real-time) applicaties kan worden gegarandeerd.

Ook in combinatie met Entry/Basic DSL-verbindingen zijn bandbreedte garanties mogelijk door inzet van additionele- / spraakaansluitingen. Tevens geeft een additionele-/spraakaansluiting de mogelijkheid verkeerstromen te splitsen naar meerdere VPN's.

Additionele-/spraakaansluitingen kennen een eenmalig en een maandelijks tarief.

Het DSL kortingspercentage is van toepassing op de maandelijkse vergoedingen van additionele/spraakaansluitingen. Deze aansluitingen liften mee met kortingspercentage (additionele/spraak aansluitingen bepalen niet de volumekorting, het aantal DSL- en Standard Access aansluitingen bepalen de hoogte van de volumekorting).

### *4.2.1 Meerdere aansluitingen op DSL en Standard Access IP-VPN*

<span id="page-13-3"></span>De DSL- of Standard Access IP-VPN toegang/drager wordt standaard met één aansluiting (PVC of VLAN) geleverd. Dit is de basisconfiguratie van de aansluiting. Het is mogelijk een extra aansluiting, de additionele/spraakaansluiting genoemd, toe te voegen. Deze tweede aansluiting is geschikt voor spraak, video en eventueel andere toepassingen en is mogelijk in combinatie met een overboekte dataverbinding (ADSL Basic of VDSL Entry).

Voor ADSL Basic zijn maximaal zeven extra aansluitingen mogelijk. Voor een aantal typen ADSL Basic hangt het echter van de omstandigheden af welke ruimte er beschikbaar is om additionele aansluitingen te realiseren. De on-line ordertool geeft uitsluitsel welke capaciteit voor additionele aansluitingen beschikbaar is. Of de ruimte voor additionele aansluitingen voor een type ADSL Basic situatie-afhankelijk is vindt u in onderstaande tabel. Tevens is daarin opgenomen welke ruimte gebruikt maximaal kan worden voor het gebruik van additionele aansluitingen.

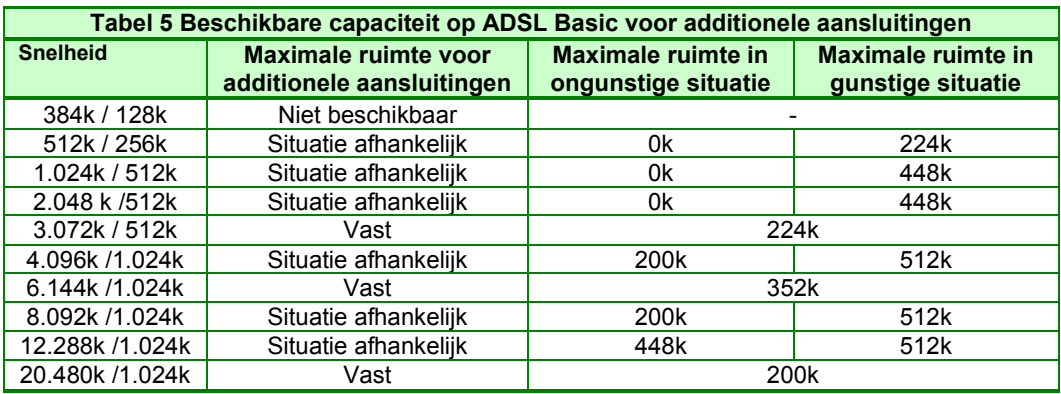

Voor ADSL aansluitingen geldt tevens dat wanneer de additionele/spraakaansluiting niet wordt gebruikt, de bandbreedte ten goede komt aan de andere aansluiting.

Voor VDSL en Standard Access IP-VPN geldt dat de maximale bandbreedte van de additionele/spraakaansluiting(en) nooit meer kan zijn dan de gegarandeerde upstream capaciteit. VDSL en Standard Access IP-VPN kennen een 'harde' scheiding tussen de aansluitingen.

Voor overboekte VDSL-verbindingen geldt een maximum van 7 additionele/spraakverbindingen.

voor Standard Access IP-VPN-verbindingen geldt een maximum van 7 additionele/spraakverbindingen.

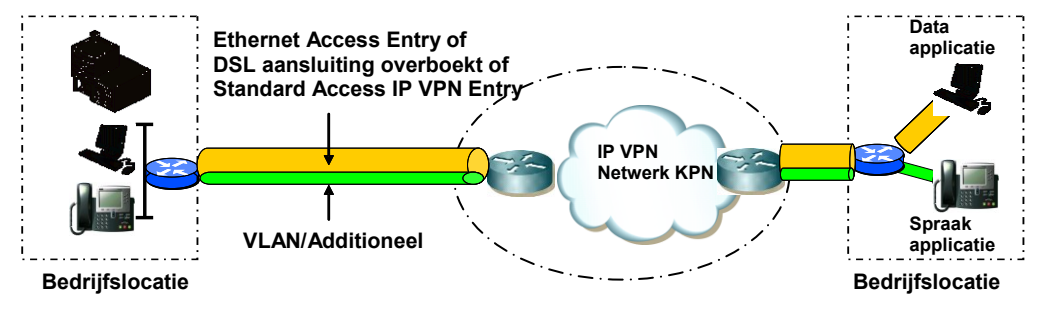

Figuur 2 Schematisch voorbeeld van een data/spraak bedrijfsnetwerk

### *4.2.2 Additionele Ethernet aansluitingen*

<span id="page-14-0"></span>De combinatie van een Ethernet Access en een additionele Ethernet aansluiting maakt het mogelijk om tegelijkertijd het dataverkeer voor meer dan één VPN over een aansluiting te routeren. Deze VPN's kunnen volledig naar eigen inzicht worden ingedeeld afhankelijk van de klantbehoefte en toepassing.

De additionele Ethernet aansluitingen zijn leverbaar op een drietal snelheden van de beschikbare Entry verbindingen. De bandbreedte van de additionele verbinding is gelijk aan de bandbreedte van die Ethernet Entry. Wanneer de additionele verbinding niet wordt gebruikt, komt de bandbreedte ten goede komt aan de Entry aansluiting. Een additionele aansluiting is niet geschikt voor spraak.

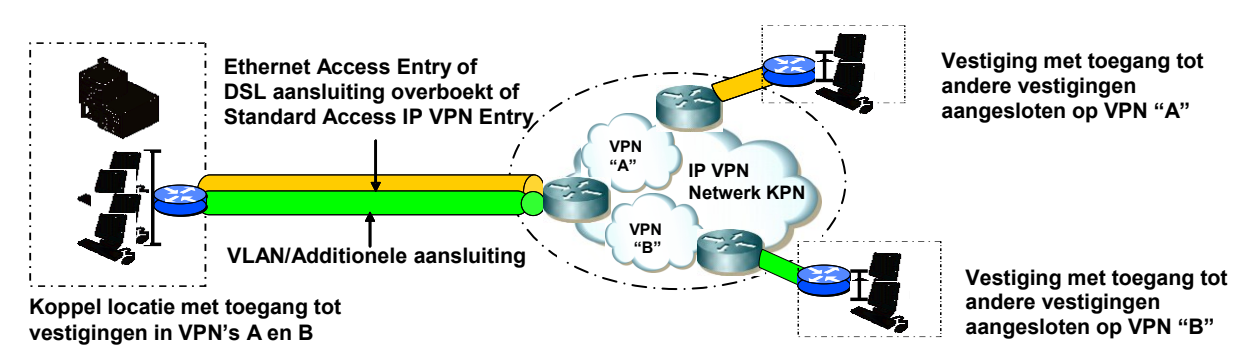

Figuur 3 schematisch overzicht van twee VPN's over een aansluiting.

# <span id="page-15-0"></span>4.3 Zakelijk Pinnen

Met de dienst Zakelijk Pinnen over Epacity is het mogelijk op uw pinverkeer op basis van IP af te handelen binnen uw bedrijfsnetwerk. Niet alleen scheelt dit wachttijd voor uw klanten, want pintransacties worden sneller verwerkt, maar het is ook kostenefficiënt.

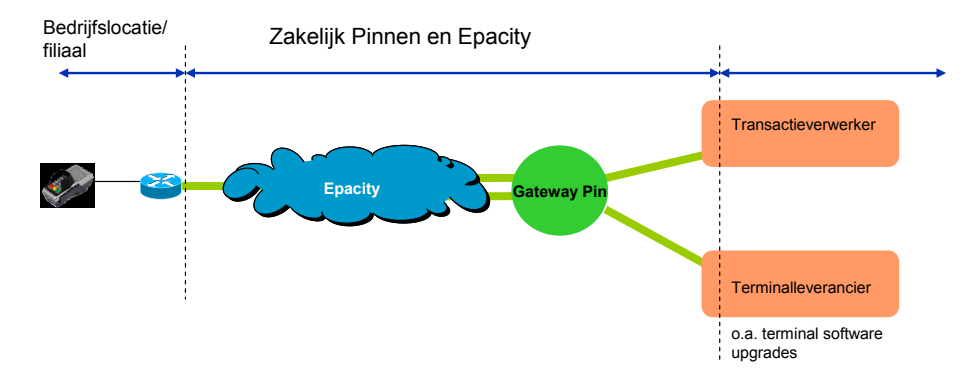

Figuur 4: schematisch overzicht Zakelijk Pinnen over Epacity.

Voor inhoudelijke informatie over Zakelijk Pinnen wordt verwezen naar de Dienstbeschrijving van Zakelijk Pinnen op een zakelijke breedbandverbinding van KPN.

Om Zakelijk Pinnen mogelijk te maken op uw bedrijfsnetwerk (VPN) moet uw bedrijfsnetwerk worden aangesloten op de gateway voor pinnen. Per VPN is dit een eenmalige actie.

Na activering van het VPN kunt u in ECCO per locatie Zakelijk Pinnen bestellen.

Zakelijk Pinnen kent per locatie een maandelijks tarief. Over het maandelijkse tarief van Zakelijk Pinnen wordt een korting verleend. Deze korting is gelijk aan de door u genoten korting op DSL kortingspercentage.

De maandelijkse Epacity factuur vermeldt per VPN de kosten voor Zakelijk Pinnen.

# <span id="page-16-0"></span>4.4 Zakelijk Alarm

Met Zakelijk Alarm over Epacity is het mogelijk op alarmen van de bedrijfslocatie door te melden naar een meldkamer op basis van IP. Niet alleen is dit efficiënter en goedkoper, maar geeft ook betere mogelijkheden voor verificatie van het alarm (bijvoorbeeld door middel van video)

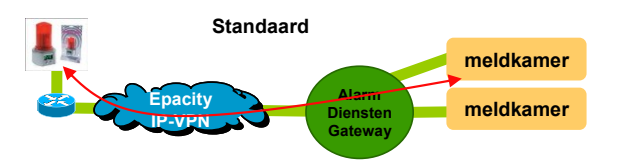

Figuur 5 schematisch overzicht Zakelijk Alarm over Epacity.

KPN heeft zijn netwerk zo ingericht dat wordt voldaan aan de eisen van de Europese Norm voor alarmtransmissie EN-50136. Ook is het in lijn met het advies IP-alarmtransmissie van het Verbond van Beveiligingsorganisaties (VvBO). **Uitgebreid (SIM kaart)**

Voor inhoudelijk informatie over Zakelijk Alarm wordt verwezen naar de Dienstbeschrijving van Zakelijk Alarm over **GPRS** Epacity.

Voor de dienst Zakelijk Alarm gelden aanvullende voorwaarden. **Alarm Diensten**

Om Zakelijk Alarm mogelijk te maken beschikt u over een bedrijfsnetwerk (VPN). Dit bedrijfsnetwerk wordt aangesloten op de gateway voor alarmering. Per VPN is dit een eenmalige actie.

Na activering van het VPN kunt u per bedrijfslocatie in ECCO Zakelijk Alarm bestellen.

Zakelijk Alarm Standaard kent per locatie een maandelijks tarief.

Over het maandelijkse tarief van Zakelijk Alarm Standaard wordt een korting verleend. Deze korting is gelijk aan de door u genoten korting op DSL kortingspercentage.

De maandelijkse factuur Epacity vermeldt per VPN de kosten voor Zakelijk Alarm.

# <span id="page-17-0"></span>4.5 Mobiele Toegang

Met de dienst Mobiele toegang is het mogelijk het bedrijfsnetwerk ook via het mobiele datanetwerk van KPN te ontsluiten. De Mobiele Toegang is een beveiligde toegang door gebruik van inlognaam/gebruikersnaam en wachtwoord.

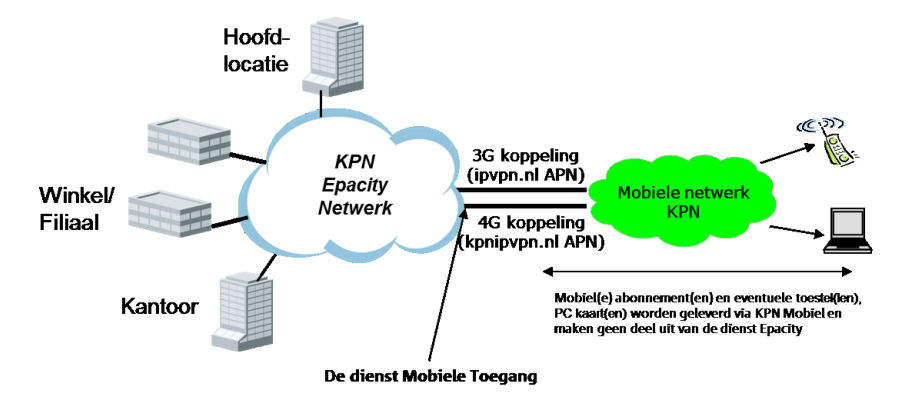

Figuur 6 schematisch overzicht Mobiele Toegang

Accounts voor Mobiele Toegang over Epacity is online via ECCO aan te vragen.

Om Mobiele Toegang mogelijk te maken op uw bedrijfsnetwerk (VPN), beschikt u niet alleen over een bedrijfsnetwerk (VPN), maar ook over (een) abonnement(en) (SIM) met data op het mobiele netwerk van KPN en bijbehorend apparaat (zoals dongel, mobiele internet kaart, mobiele internet router enz.).

De KPN mobiele abonnementen en bijbehorende apparaten maken geen onderdeel uit van de Epacity IP-VPN dienst.

Het bedrijfsnetwerk (VPN) wordt aangesloten op het mobiele netwerk van KPN. Per VPN is dit een eenmalige actie. U kunt met behulp van het Epacity Order formulier de aansluiting aanvragen. De Mobiele Toegang op basis van 4G werkt op basis van Publieke IP adressen waarbij de 3G Mobiele Toegang werkt met Private IP adressen. Indien u gebruik wil maken van Mobiele Toegang op 4G wordt u gevraagd of u nauwkeurig het aantal accounts kan opgeven wat u denkt te gaan activeren in de periode van aanvraag tot en met één jaar na dato in verband met reservering van Publieke IPnummers. De Mobiele Toegang voor 4G is ook geschikt voor 2G en 3G verkeer. Zodra u de melding ontvangt dat uw bedrijfsnetwerk (VPN) aangesloten is op het mobiele netwerk kunt u in Ecco Mobiele Accounts aanvragen. Binnen een half uur, na een succesvolle bestelling, kunt u gebruik maken van de dienst Mobiele Toegang. In het 'Mobiele accountoverzicht' in Ecco kunt u aflezen welk IP nummer via welk APN gerouteerd is. Hieruit kunt afleiden welke accounts via de 3G Mobiele Toegang verlopen en welke via de 4G Mobiele Toegang

Er zijn 3 mogelijke situaties te onderscheiden:

- 1. Indien u Mobiele Toegang heeft en u wilt additionele 2G/3G accounts activeren dan wordt dat voor u gerealiseerd op de bestaande Mobiele Toegang (ipvpn.nl APN).
- 2. Indien u Mobiele Toegang heeft en u wilt ook apparatuur, voorzien van 4G, toegang geven tot uw bedrijfsnetwerk dan dient u met behulp van het Epacity Order Formulier eerst de 4G Mobiele Toegang aan te vragen. Hiermee wordt er een aansluiting gerealiseerd, naast de bestaande 3G aansluiting, tussen het 4G Mobiele netwerk van KPN en uw Epacity netwerk.
- 3. U heeft nog geen Mobiele Toegang en u wenst Mobiele Toegang dan wordt uw bedrijfsnetwerk door middel van de 4G Mobiele Toegang (kpnipvpn.nl) aangesloten op het Mobiele Netwerk. Al uw 2G, 3G en 4G apparatuur met KPN abonnement werkt via deze aansluiting.

Mobiele Toegang kent per account een maandelijks tarief.

Over het maandelijkse tarief van Mobiele Toegang wordt een korting verleend. Deze korting is gelijk aan de door u genoten korting op DSL kortingspercentage.

De maandelijkse Epacity factuur vermeldt per VPN de kosten voor Mobiele Toegang.

# <span id="page-18-0"></span>4.6 Projectcoördinatie inclusief invoeren van orders

De aanleg van een nieuw netwerk is voor de meeste klanten geen alledaags werk. KPN biedt de mogelijkheid om gebruik te maken van de kennis en ervaring van een Projectmanager voor de invoer van orders in ECCO. KPN rekent hiervoor een eenmalige vergoeding en is afhankelijk van het aantal aan te sluiten locaties.

KPN zal u een specifiek aanbod doen, dat projectmatig wordt uitgevoerd tegen projectmatige tarieven. Voor meer informatie raadpleeg uw KPN accountmanager.

# <span id="page-19-0"></span>**5 Wijzigingen binnen Epacity**

Inleiding

<span id="page-19-1"></span>In dit hoofdstuk wordt een overzicht gegeven van voorkomende wijzigingen

# 5.1 Upgrade

Een upgrade houdt in dat er voor een bestaande aansluiting

naar een hogere bandbreedte, of

Een wijziging van Basic/Entry naar Premium, of

hogere CoS of

een hoger servicewindow wordt gegaan.

In principe zijn aan een upgrade geen kosten verbonden, behalve als voor een upgrade in bandbreedte ook de onderliggende techniek van de aansluiting wijzigt. Of wanneer de bruto prijs van een aansluiting (inclusief alle toebehorende aanvullende diensten, waaronder SLA en CoS) op de betreffende locatie na de upgradewijzigingen lager is dan daarvoor, wordt dit als een downgrade aangemerkt. Aan een downgrade zijn eenmalige kosten verbonden.

### <span id="page-19-2"></span>5.2 Downgrade

Een downgrade houdt in dat er voor een bestaande aansluiting

of naar een lagere bandbreedte, of een wijziging van Premium naar Basic/Entry of

lagere CoS of

naar een lager servicewindow wordt gegaan.

In principe zijn aan een downgrade eenmalige kosten verbonden, behalve als de bruto prijs van een aansluiting (inclusief alle toebehorende aanvullende diensten, waaronder SLA en CoS) op de betreffende locatie na de wijziging hoger is dan daarvoor, wordt dit als een upgrade aangemerkt.

# <span id="page-19-3"></span>5.3 Verhuizen van aansluitingen

Het verhuizen van aansluitingen is mogelijk. Verhuizingen vinden regulier plaats op werkdagen tussen 8.00 en 18.00 uur. Aan het verhuizen van aansluitingen zijn voorwaarden verbonden. Zie hiervoor de indicatieve levertijden en leveringsvoorwaarden in bijlage C.

# <span id="page-19-4"></span>5.4 Opheffen van een aansluiting

Binnen Epacity kunt u een aansluiting opheffen. Zowel de data- als de spraakaansluiting dient apart te worden opgeheven. Aan een ophef zijn kosten verbonden.

# <span id="page-19-5"></span>5.5 Verplaatsen van aansluitingen tussen VPN's, samenvoegen of splitsen van VPN's

Indien u meerdere Epacity IP-VPN's heeft, kunt u er voor kiezen om één of meerdere aansluitingen tussen deze VPN's te verplaatsen. Op dezelfde manier is het ook mogelijk om VPN's samen te voegen (bijvoorbeeld bij een fusie of overname) of juist te splitsen (bijvoorbeeld bij verkoop van een bedrijfsonderdeel). Per verplaatste aansluiting wordt een eenmalige vergoeding in rekening gebracht.

Het verplaatsen van aansluitingen tussen VPN's is maatwerk. IP-nummerplannen van de betrokken VPN's moeten op elkaar worden afgestemd; Timing en tempo van de verplaatsingen worden parallel en in overleg uitgevoerd

Aan het verplaatsen van aansluitingen, splitsten of samenvoegen zijn voorwaarden verbonden. Zie bijlage E voor een beschrijving.

# <span id="page-20-0"></span>5.6 Migratie

De overstap van de ene naar de andere KPN netwerkdienst wordt een migratie genoemd. Voor Epacity gelden een aantal mogelijkheden. Hieronder worden zij beschreven.

#### Migratie naar One

U wilt geen omkijk hebben naar u bedrijfsnetwerk. U kunt dan overstappen/migreren naar de dienst One. Hierbij blijft het bestaande Epacity netwerk in tact. Over de migratie voert u zelf de regie. U bepaalt de duur en planning van de migratie naar One en de overname van het huidige Epacity netwerk. U kunt hiervoor contact opnemen met de KPN accountmanager. Bij migratie naar One zal op een met u afgesproken datum de overdracht van het Epacity netwerk plaatsvinden. Vanaf dat moment zal de facturatie van Epacity stoppen en de facturatie via One van start gaan.

#### Migratie naar ander netwerken

Wanneer u naar een andere netwerkdienst van KPN wilt overstappen/migreren, waarbij een nieuw netwerk wordt aangelegd ter vervanging van het Epacity netwerk, dient u zorg te dragen voor een tweetal zaken. een contract voor het nieuwe netwerk en

beëindigen van het oude Epacity contract.

U dient hiervoor vooraf contact opnemen met de KPN accountmanager over de (contractuele) mogelijkheden van een dergelijke migratie.

U bepaalt zelf de planning en coördinatie bij migratie naar een ander netwerk. Hierbij moet onder andere rekening worden gehouden met volgende zaken

Het nieuwe netwerk wordt aangelegd, waarvoor u zelf de opdracht(en) geeft aan KPN Het oude netwerk (Epacity) wordt opgeheven waarvoor u eveneens zelf de opdracht(en) geeft aan KPN (zie 'opheffen aansluitingen en VPN').

u bepaalt zelf hoe lang u de twee netwerken wilt laten overlappen (waarbij beide netwerken worden gefactureerd). Facturatie van een aansluiting op het Epacity netwerk stopt nadat u de opdracht geeft tot opheffen (rekening houdend met de opzegtermijn)

# <span id="page-21-0"></span>**6 Overeenkomst**

# <span id="page-21-1"></span>6.1 Tarieven en Facturering

#### Tarieven

Epacity IP-VPN kent eenmalige en maandelijkse tarieven. De totale vergoeding van de door KPN geleverde dienstverlening hangt af van het door u gekozen netwerk.

Epacity kent een volumekorting toe op het aantal DSL aansluitingen. De contacttermijn en het aantal DSL aansluitingen bepaalt de hoogte van deze korting. Daarnaast is de DSL korting ook van toepassing op de additionele DSL aansluitingen, de mobiele toegang, Zakelijk Pinnen en Zakelijk Alarm.

De volumekorting wordt berekend aan de hand van het aantal opgeleverde locaties op de eerste dag van de vorige maand.

De eenmalige aansluitkosten en abonnementstarieven van telefoonlijnen vormen geen onderdeel van de Epacity dienst en worden door KPN dan ook apart gefactureerd.

#### Facturering en start facturatie

u ontvangt een maandelijkse factuur die op de eerste van de maand wordt berekend. Er wordt steeds één maand vooruit gefactureerd.

Facturatie start drie dagen na oplevering van de (nieuwe) aansluiting/verbinding of aanvullende dienst op de bedrijfslocatie en komt overeen met drie dagen na de gemelde Ready For Service datum in ECCO. Na de oplevering wordt de maandelijkse vergoeding op de (volgende) factuur naar rato met terugwerkende kracht gefactureerd.

De specificatie van de maandelijkse factuur kunt u bekijken op ECCO. Tevens kunt u een gedetailleerd overzicht van uw netwerk bekijken op ECCO.

# <span id="page-21-2"></span>6.2 Algemeen

<span id="page-21-3"></span>KPN behoudt zich het recht voor deze dienstbeschrijving zonder voorafgaande melding te wijzigen. Wanneer KPN wijzigingen aanbrengt die van invloed zijn op de aan u geleverde dienstverlening, zoekt KPN instemming met uw bedrijf.

# *6.2.1 Oplevering en acceptatie van de dienst*

KPN informeert u formeel via ECCO, via de 'Ready for Service' datum wanneer een aansluiting/verbinding is opgeleverd. Indien u binnen deze drie dagen geen onvolkomenheden heeft gemeld, gaat KPN er vanuit dat de dienst door u is geaccepteerd.

# *6.2.2 Annulering van aansluitingen*

<span id="page-22-0"></span>Annuleren is mogelijk. Voor het annuleren kan KPN kosten in rekening brengen. Zie onderstaande tabel voor een overzicht van de kosten. Onderstaande tabel geldt ook voor de additionele aansluiting.

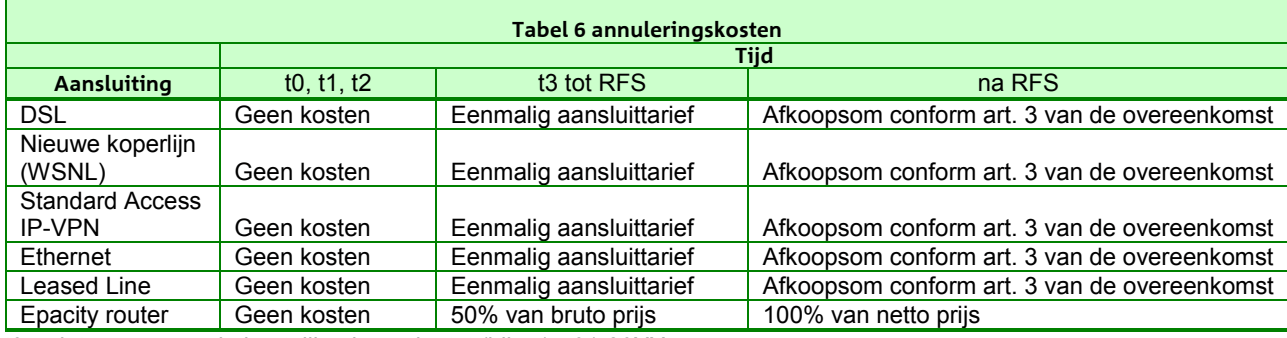

t0 = datum waarop de bestelling is geplaatst (bijv. 15-01-20XX

 $t1 = t0 + 1$  dag (16-01-20XX)

 $t2 = t0 + 2$  dagen (17-01-20XX)

t3= t0 + 3 dagen (18-01-20XX)

<span id="page-22-1"></span>RFS = Ready For Service

# *6.2.3 Duur van de overeenkomst*

#### Contracttermijnen

Epacity kent contracttermijnen van één, twee, drie jaar of vijf jaar. De contracttermijn is van toepassing op het VPN en alle daartoe behorende aansluitingen.

Tevens heeft elke individuele aansluiting een minimum looptijd van één jaar.

#### Verlenging

Bij beëindiging van de afgesproken looptijd wordt het contract stilzwijgend verlengd conform de in de Algemene Leveringsvoorwaarden versie augustus 2013 geldende regels.

#### Opzeggen

De dienst Epacity (VPN) kan worden opgezegd door middel van een aangetekende brief, als het VPN geen aansluitingen meer bevat en conform de in de Algemene Leveringsvoorwaarden geldende regels.

Adres Epacity Servicedesk voor opzeggen van uw IP-VPN: KPN - ZM CSIO CO CCNS Service Delivery 1 Epacity ServiceDesk – ZTM RGL A1 15 Röntgenlaan 75 2719DX Zoetermeer

# <span id="page-23-0"></span>**Bijlage A Begrippenlijst**

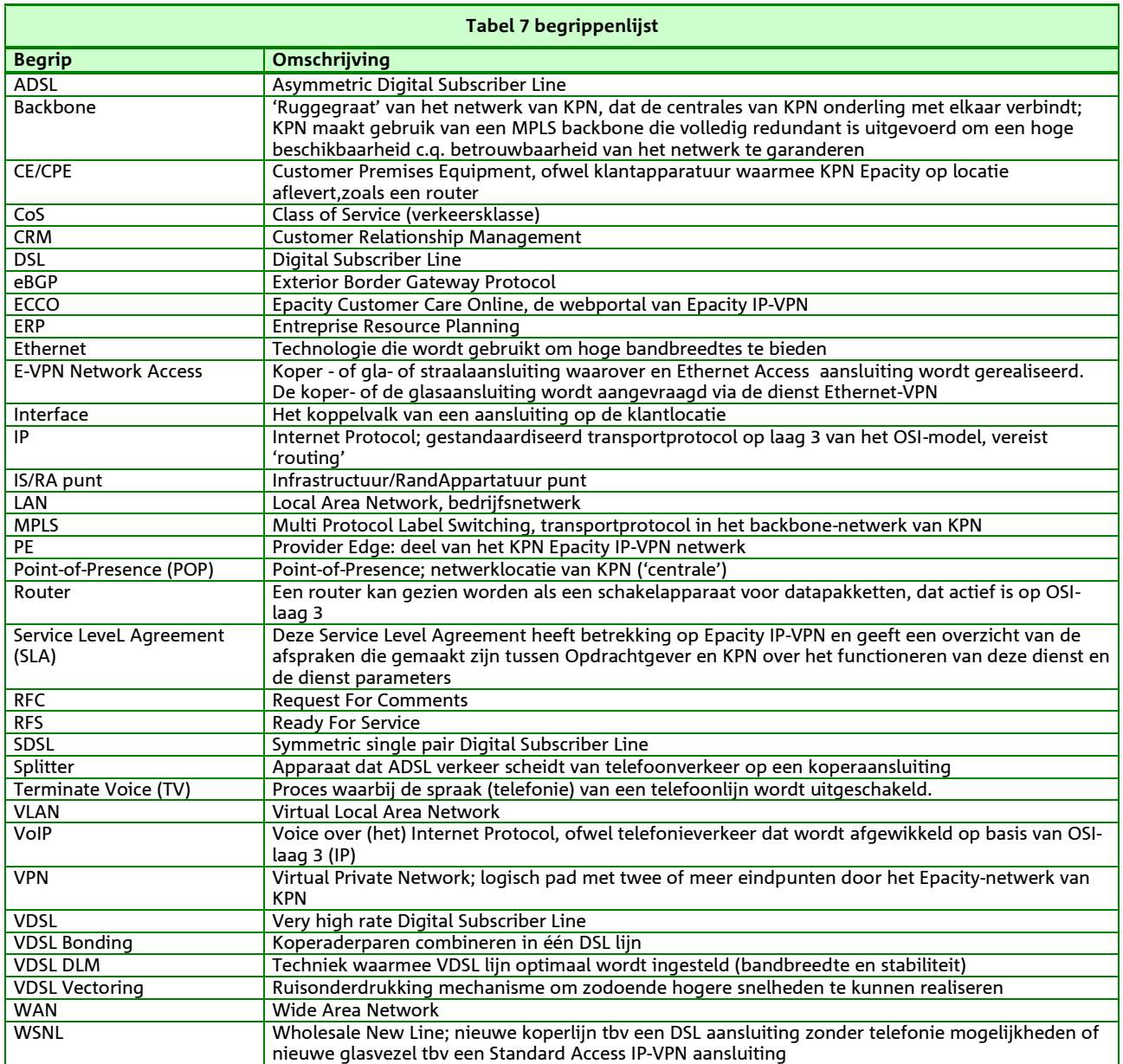

# <span id="page-24-0"></span>**Bijlage B Informatiebeveiliging binnen KPN**

KPN hanteert voor de beveiliging van zijn diensten, organisatie en infrastructuur de internationaal erkende standaard voor informatiebeveiliging ISO 27001 en ISO 27002 als richtlijn. Door het regelmatig (laten) uitvoeren van informatiebeveiligingscontroles, verificatie en in- en externe audits houdt KPN zijn informatiebeveiligingsniveau hoog.

De dienst Epacity IP-VPN voldoet aan de internationaal erkende standaard voor informatiebeveiliging en is ISO 27001 gecertificeerd.

#### ISO 27001 en ISO 27002 richtlijn hoe te implementeren

De ISO 27001 beschrijft hoe een organisatie het managementsysteem voor informatiebeveiliging dient in te richten. In de bijlage van de ISO 27001 worden alle 133 ISO beheersmaatregelen omschreven. In de ISO 27002 worden de praktijkmethoden (best practices) voor implementatie van deze beheersmaatregelen aangegeven.

De 133 beheersmaatregelen zijn verdeeld over de volgende 11 aandachtsgebieden:

- 1. Beveiligingsbeleid
- 2. Organisatie van informatiebeveiliging
- 3. Beheer van bedrijfsmiddelen
- 4. Beveiliging van personeel
- 5. Fysieke beveiliging en beveiliging van de omgeving
- 6. Beheer van communicatie- en bedieningsprocessen
- 7. Toegangsbeveiliging
- 8. Verwerving, ontwikkeling en onderhoud van informatiesystemen
- 9. Beheer van informatiebeveiligingsincidenten
- 10. Bedrijfscontinuïteitsbeheer
- 11. Naleving

#### Continuïteitsbeheer

KPN beschikt over diverse continuïteitsplannen en over een afdeling crisismanagement. De continuïteitsplannen worden regelmatig geoefend en getest en zijn periodiek onderwerp van een interne/externe audit. Het doel hiervan is risico's te beperken en het borgen van een efficiënt en effectief herstel van onze dienstverlening in geval van een eventuele crisis.

Voor het implementeren van een solide continuïteitsproces hanteert KPN de internationaal erkende standaard BS 25999 als richtlijn.

#### Beveiligingsmaatregelen

Maar u kunt zelf ook een belangrijke bijdrage leveren aan het beveiligen van uw informatiestromen en (elektronische) persoonsgegevens. Denk hierbij bijvoorbeeld aan uw gebruikersnaam en wachtwoord of het beveiligen van uw interne draadloze netwerk. Wij adviseren u daarom om zelf ook effectieve beveiligingsmaatregelen te treffen. Dit kan bijvoorbeeld door een erkende installateur in te schakelen. Voor tips en aanvullende informatie kunt u terecht op onze site: http://www.kpn.com/zakelijk/service/veilig-internetten.htm

# <span id="page-25-0"></span>**Bijlage C Indicatieve levertijden en leveringsvoorwaarden aansluitingen**

Tabel 8 geeft de indicatieve levertijden weer.

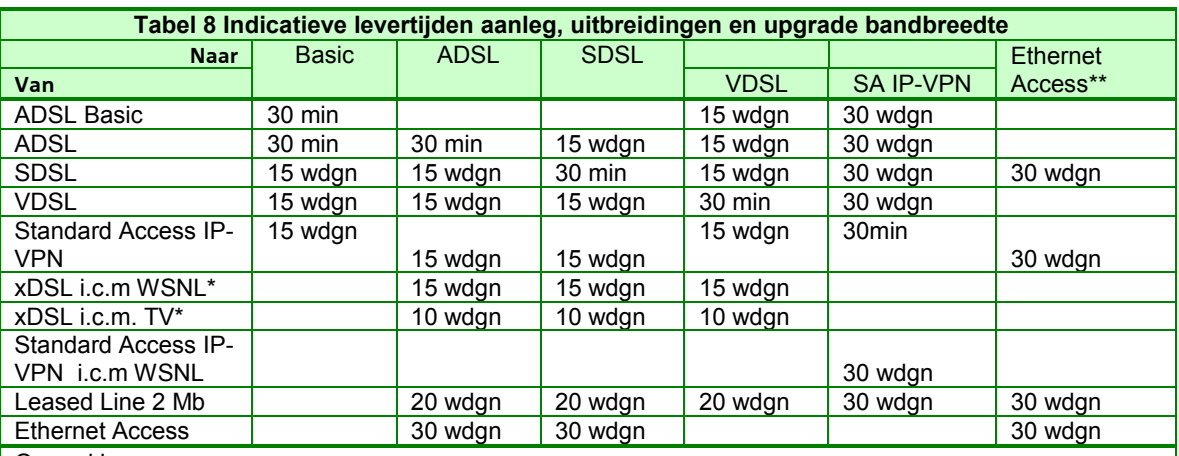

Opmerkingen:

1. min= minuten, wdgn=werkdagen

2. Wijziging van ADSL naar SDSL houdt altijd in dat op de koperlijn geen telefonie meer mogelijk is. Voor wijziging van ADSL naar VDSL is alleen de combinatie PSTN telefonie op de koperlijn mogelijk

3. 30 minuten zijn uitsluitend mogelijk bij opdracht via ECCO.

\* WSNL Wholesale New Line /TV= Terminate Voice

\*\* voorwaarde dat vrije capaciteit op een EVPN Network Access of Zakelijk Glas toegang aanwezig is.

#### Levertijd wijzigen service level of overboekingsfactor op een bestaande lijn.

Voor DSL kan de wijziging van het service level of het wijzigen van de overboekingsfactor op een bestaande aansluiting direct online worden uitgevoerd.

Voor alle overige aansluitingen geldt dat het wijzigen van het service level of het wijzigen van de overboekingsfactor op een bestaande aansluiting in 5 werkdagen wordt uitgevoerd. Deze 5 werkdagen gelden wanneer de order clean is geaccepteerd door KPN.

#### Leveringsvoorwaarden aansluitingen

Bij de initiële bestelling, verhuizing, uitbreiding of wijziging dient u rekening te houden met de volgende leveringsvoorwaarden.

#### Leveringsvoorwaarden DSL-aansluitingen

Een DSL-aansluiting kan op de volgende manieren worden besteld:

- 1. een nieuwe DSL-aansluiting in combinatie met een nieuwe koperlijn (WSNL). Over deze lijn kan niet worden gebeld (ADSL, SDSL en VDSL op basis van nieuwe lijn);
- 2. een ADSL-aansluiting op een bestaande PSTN /ISDN lijn. Over deze lijn kan worden gebeld;
- 3. een VDSL- aansluiting op een bestaande PSTN lijn. Over deze lijn kan worden gebeld;
- 4. een DSL aansluiting op een in bestelling zijnde PSTN/ISDN lijn (Bestellen is mogelijk vanaf het moment van ontvangst van de bevestigingsbrief betreffende de oplevering van de PSTN/ISDN tot vijf dagen vóór oplevering van de betreffende PSTN/ISDN lijn. Voor bestellen na die tijd dient gewacht te worden tot na oplevering van de PSTN/ISDN lijn)
- 5. Contractant stelt een bestaande telefoonlijn (PSTN/ISDN) beschikbaar voor data DSL-aansluiting. Over deze lijn kan niet worden gebeld (telefoniemogelijkheden worden afgeschakeld/ ook bekend als 'terminate voice'. Het maandelijks telefoonabonnement wordt gelijktijdig beëindigd).

De volgende opmerkingen gelden hierbij:

- SDSL-aansluiting is mogelijk op basis van een nieuwe DSL lijn (WSNL) of op een bestaande DSL lijn zonder telefoniemogelijkheden
- Het maandelijks tarief voor gebruik van de (nieuwe) koperlijn is verwerkt in het maandelijks tarief voor SDSL bandbreedte.
- Voor ADSL en VDSL geldt dat het maandelijks tarief voor gebruik van een nieuwe koperlijjn of bestaande koperlijn met afschakelen van telefoniemogelijkheden apart in rekening wordt gebracht.
- VDSL–aansluiting is alleen in combinatie met PSTN telefonie en Wholesale Newline mogelijk, en derhalve niet met ISDN.
- Bij het beschikbaar stellen van een bestaande telefoonlijn (PSTN/ISDN) voor data DSL aansluiting verdwijnt het telefoonnummer inclusief onderliggende MSN nummers bij ISDN. Tevens dient rekening te worden gehouden met de KPN geldende telefonievoorwaarden waarbij een naheffing geldt wanneer binnen 12 maanden de telefoniedienst wordt opgeheven. Na bestelling en ophef van telefoniemogelijkheden is dit niet meer terug te zetten.
- DSL-aansluitingen worden niet geleverd over glasverbindingen (ISDN/PSTN over glas) zoals (C)PA) en ook niet indien er zich glas bevindt in het aansluitnet;
- Standaard levertijden gelden niet indien voor nieuwe DSL-aansluitingen laswerk en/of graafwerkzaamheden moeten worden verricht of als door bijvoorbeeld vorst in de grond geen graafwerk mogelijk is. Voor de levering van een aansluiting waarbij een nieuwe koperader moet worden gerealiseerd (ook wel WSNL=WholeSale New Line) kan het voorkomen dat er onvoldoende voorraad aanwezig is. Om de aansluiting toch te kunnen leveren moet KPN laswerk verrichten. Deze laswerkzaamheden zijn moeilijk te plannen omdat bijvoorbeeld een vergunning van de gemeente noodzakelijk kan zijn.

#### Leverbaarheid van xDSL aansluitingen

Levering van de gevraagde DSL bandbreedte is op voorhand niet 100% gegarandeerd*. Ook niet als de initiële controle op basis van de combinatie postcode/huisnummer aangeeft dat DSL bandbreedte leverbaar is*. Geen garantie wordt afgegeven op de daadwerkelijke leverbaarheid. Blijkt de gewenste snelheid of levering niet mogelijk dan wordt u hierover geïnformeerd. KPN zal samen met u de mogelijke alternatieve oplossingen onderzoeken. De eventuele meerprijs van een mogelijk alternatief is voor uw rekening.

Het kan voorkomen dat een op de juiste snelheid werkend opgeleverde xDSL aansluiting gedurende het gebruik instabiel blijkt te zijn op de opgeleverde snelheid vanwege kwaliteit van de koperkabel, mogelijke toegenomen invloed van andere diensten op deze kabelbundel of andere externe invloeden, dan is KPN niet gehouden deze snelheid te continueren en te garanderen. KPN heeft in dit geval het recht om een snelheidsverlaging of samen met u de mogelijke alternatieve oplossingen onderzoeken.

De eventuele meerprijs van een mogelijk alternatief is voor uw rekening.

#### Leveringsvoorwaarden Leased Line aansluitingen

Bij de aanvraag van een Leased line gelden de volgende randvoorwaarden:

 Standaard levertijden gelden niet voor een nieuwe Leased Line indien er zogenaamd groot laswerk en/of graafwerkzaamheden moeten worden verricht of als door bijvoorbeeld vorst in de grond geen graafwerk mogelijk is;

#### Leveringsvoorwaarden Standard Access IP-VPN-aansluiting

Een Standard Access IP-VPN -aansluiting wordt besteld:

- 1. met de aanleg van een nieuwe glasvezel (WSNL). Over deze lijn kan niet 'traditioneel' worden gebeld (Standard Access IP-VPN op basis van nieuwe lijn);
- 2. De Standard Access IP-VPN wordt standaard afgemonteerd op een door KPN geïnstalleerde Network Terminator (NT).
- 3. voor de Network Terminator (NT) is 220Volt aansluiting noodzakelijk. U bent stelt deze aansluiting ter beschikking en is geplaatst bij het IS/RA punt (wordt de NT geplaatst).
- 4. De glasvezel die voor Standard Access wordt gebruikt kent twee varianten afhankelijk van de generatie centrale apparatuur die gebruikt. Er is EoF (Ethernet over Fiber) welke snelheden toestaat tot maximaal 100 Mbps en GoF (Gigabit over Fiber), tot maximaal 1 Gbps. Afhankelijk van het type (EoF of GoF) zijn er verschillen in beschikbare bandbreedte profielen. Op het meest actuele tarievenoverzicht van Epacity vindt u welke bandbreedtes beschikbaar zijn per type glasvezel. Het meest actuele overzicht vindt u op ECCO of kunt u verkrijgen via uw accountmanager.

Bij de aanvraag van een Standard Access IP-VPN gelden de volgende randvoorwaarden:

 Standaard levertijden gelden niet indien voor nieuwe glasvezel laswerk en/of graafwerkzaamheden moeten worden verricht of als door bijvoorbeeld vorst in de grond geen graafwerk mogelijk is. Voor de levering van een aansluiting waarbij een nieuwe glasvezel moet worden gerealiseerd (ook wel WSNL=WholeSale New Line) kan het voorkomen dat er onvoldoende voorraad aanwezig is. Om de aansluiting toch te kunnen leveren moet KPN laswerk verrichten. Deze laswerkzaamheden zijn moeilijk te plannen omdat bijvoorbeeld een vergunning van de gemeente noodzakelijk kan zijn.

#### Leveringsvoorwaarden Ethernet Access aansluitingen

Bij de aanvraag van een Epacity Ethernet Access aansluiting geldt de volgende randvoorwaarde:

- Een EVPN Network access (via koper of glas of via straal) met voldoende vrije capaciteit dient op de aan te sluiten bedrijfslocatie aanwezig te zijn. De EVPN Network Access bestelt u via de dienst E-VPN.
- Een Zakelijk Glas standard access met voldoende vrije capaciteit dient op de aan te sluiten bedrijfslocatie aanwezig te zijn. De Zakelijk Glas Standard Access bestelt u via de dienst Zakelijk Glas.
- Bij een verhuizing van een Ethernet Access geldt de volgende randvoorwaarde:

In het IP-VPN orderformulier geeft u twee opdrachten. Een opdracht tot leveren van nieuwe aansluiting op de nieuwe locatie en de tweede opdracht tot beëindiging van de oude aansluiting op de oude locatie. u bent verantwoordelijk voor de onderlinge coördinatie van die twee opdrachten.

Daarnaast dient u de verhuizing van de EVPN Network Access of Zakelijk Glas Access via een aparte opdracht in gang te zetten.

#### Leverbaarheid van Ethernet Access bandbreedte groter dan 100Mb en additionele Ethernet aansluitingen

Ethernet Access bandbreedte groter dan 100Mb en de additionele Ethernet Entry Access zijn standaard leverbaar op de glasaansluitingen van Ethernet VPN, de Network Access, voor de release Ethernet 5.4 (november 2007) en hogere releases (netwerken gebouwd op het Next Gen Ethernet-platform). Voor bedrijven met netwerken gebaseerd op Ethernet VPN 4.4 of lagere releases moet het platform worden gewijzigd om deze functionaliteit te kunnen leveren. De eenmalige kosten voor het wijzigen worden door Ethernet VPN en Zakelijk Glas in rekening gebracht aan de klant.

#### Leveringsvoorwaarden bij het vervangen van een aansluitvorm

Indien op uw locatie door bijvoorbeeld behoefte aan extra bandbreedte het noodzakelijk is de ene type aansluitvorm te vervangen door een ander type, dient u twee aparte opdrachten in te leggen bij KPN. Dit komt voor in de volgende situaties:

Van DSL naar Ethernet Access

Van Leased Line naar Ethernet Access

Uw opdracht bestaat altijd uit twee delen. De eerste opdracht betreft de aanleg van de nieuwe aansluiting en de tweede opdracht betreft de beëindiging van de oude aansluiting.

# <span id="page-28-0"></span>**Bijlage D CoS pakketten op de aansluitingen**

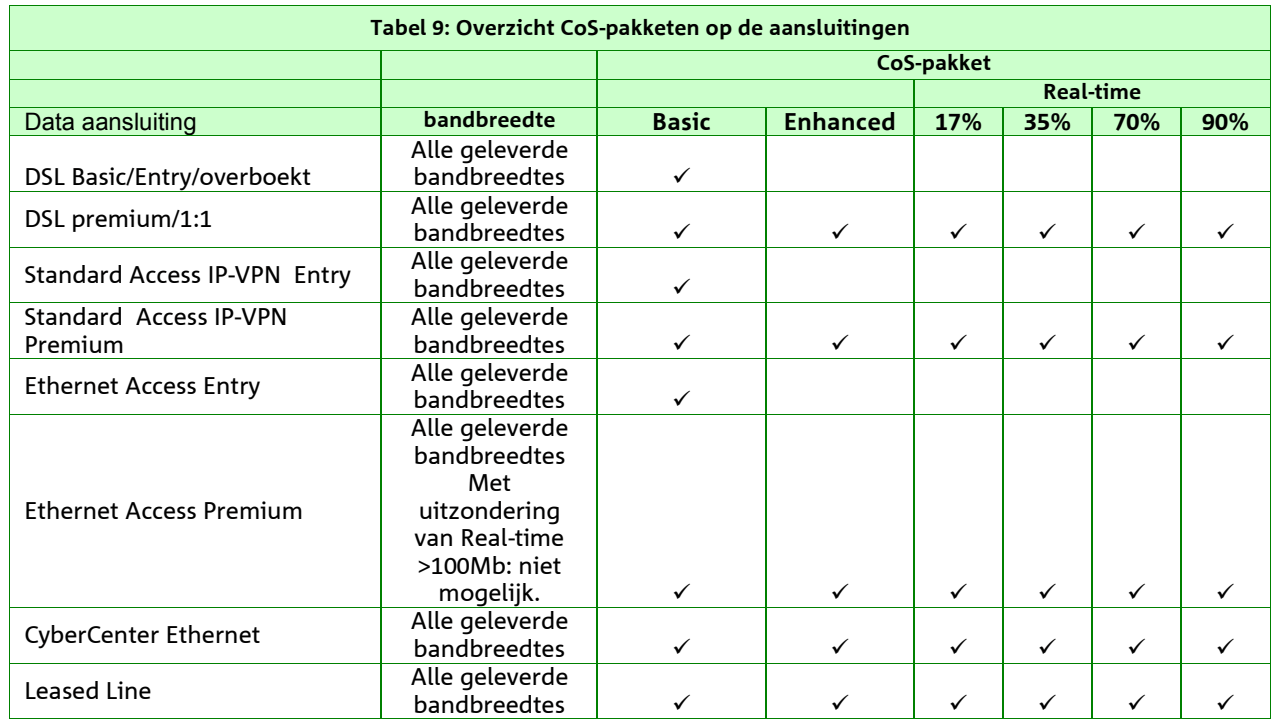

Tabel 9 geeft een overzicht over mogelijke CoS Pakket en data-aansluiting.

#### CoS Enhanced voorbeeld:

De CoS Enhanced is bijvoorbeeld geschikt voor netwerken met een tijdkritische toepassing zoals bijv. ERP, SAP, Siebel, CRM, SNA of Citrix. Deze applicaties stellen vaak een hoge eis aan de kwaliteit van het netwerk. Door middel van het toekennen van uw applicaties aan de verschillende verkeersklassen biedt Epacity de mogelijkheid om deze tijd kritische toepassingen met voorrang door het netwerk te transporteren. Hiermee wordt voorkomen dat deze toepassingen onacceptabele vertragingen ondervinden.

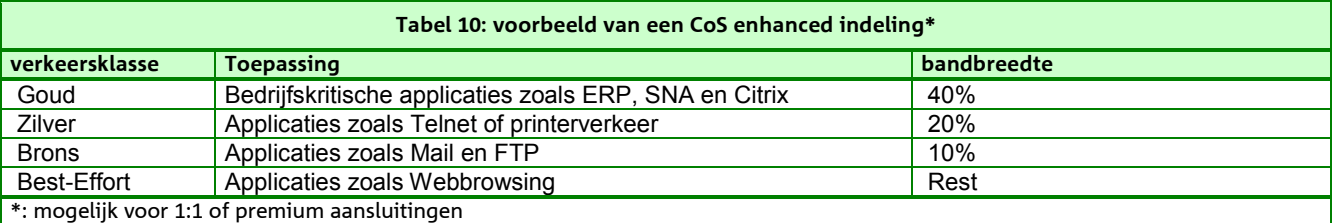

### Cos Real-time overzicht en voorbeeld:

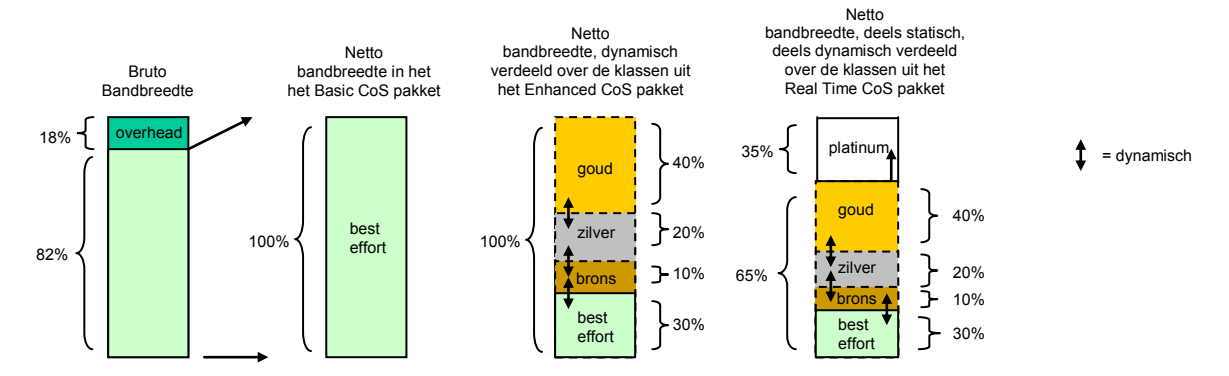

Figuur 7: Voorbeeld van dynamische verdeling CoS pakket Real-time van de netto bandbreedte over de verkeersklassen op een DSL-aansluiting

De CoS Real-time is bijvoorbeeld geschikt voor netwerken met een bedrijf kritische applicatie en streaming toepassing zoals bijv. spraak.

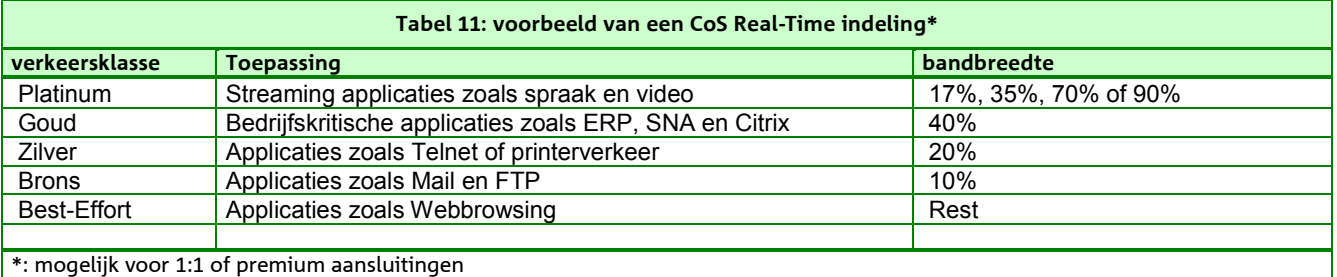

# <span id="page-30-0"></span>**Bijlage E Verplaatsen splitsen of samenvoegen van VPN's**

#### Verplaatsen van individuele aansluiting van het ene naar het andere VPN

Een individuele aansluiting, die van het ene VPN naar het andere VPN wordt verplaatst behoudt z'n RFS-datum maar 'erft' zowel de contractuele looptijd als de prijsafspraak van het ontvangende VPN. Voor wat betreft de contractuele looptijd geldt er een uitzondering op deze regel. Wanneer er tijdens de totale duur van de overeenkomst meer dan 10 aansluitingen of meer dan 20% van de aansluitingen van het latende VPN worden verplaatst naar het ontvangende VPN, krijgt het ontvangende VPN de contractuele looptijd van het VPN met de langst resterende looptijd. Door het verplaatsen van aansluitingen kan het voorkomen (indien gebruik wordt gemaakt van volumekorting) dat kortingen op zowel het latende als het ontvangende VPN wijzigen.

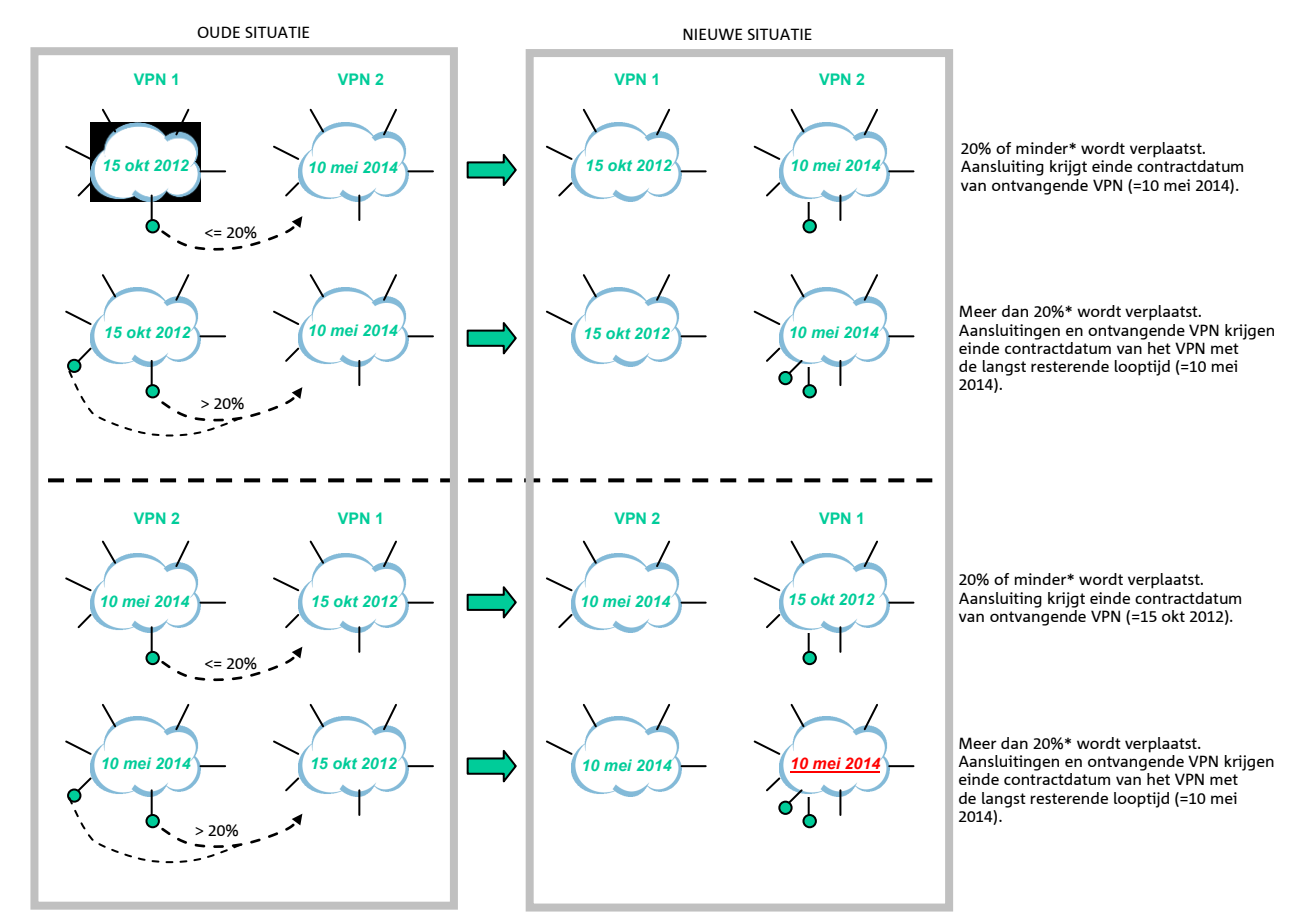

•Bij verplaatsing van meer dan 10 aansluitingen geldt te allen tijde dat de verplaatste aansluitingen en het ontvangende VPN de einde contractdatum krijgen van het VPN met de langst resterende looptijd.

Figuur 8: schematisch overzicht van het verplaatsen van aansluitingen en de gevolgen voor contractuele looptijd

#### Samenvoegen van VPN's

VPN's kunnen ook worden samengevoegd door alle aansluitingen van het latende VPN te verplaatsen naar het ontvangende VPN. Het ontvangende VPN krijgt de contractuele looptijd van het VPN met de langst resterende looptijd. Verder dient u aan te geven van welk VPN de prijsafspraak zal gaan gelden voor het samengevoegde VPN. Combinaties van prijsafspraken die gelden voor de verschillende VPN's zijn hierbij niet mogelijk. Verplaatste aansluitingen behouden hun RFS datum. Nadat alle aansluitingen zijn verplaatst uit het latende VPN, zal dit 'lege' VPN tenslotte door KPN worden opgeheven.

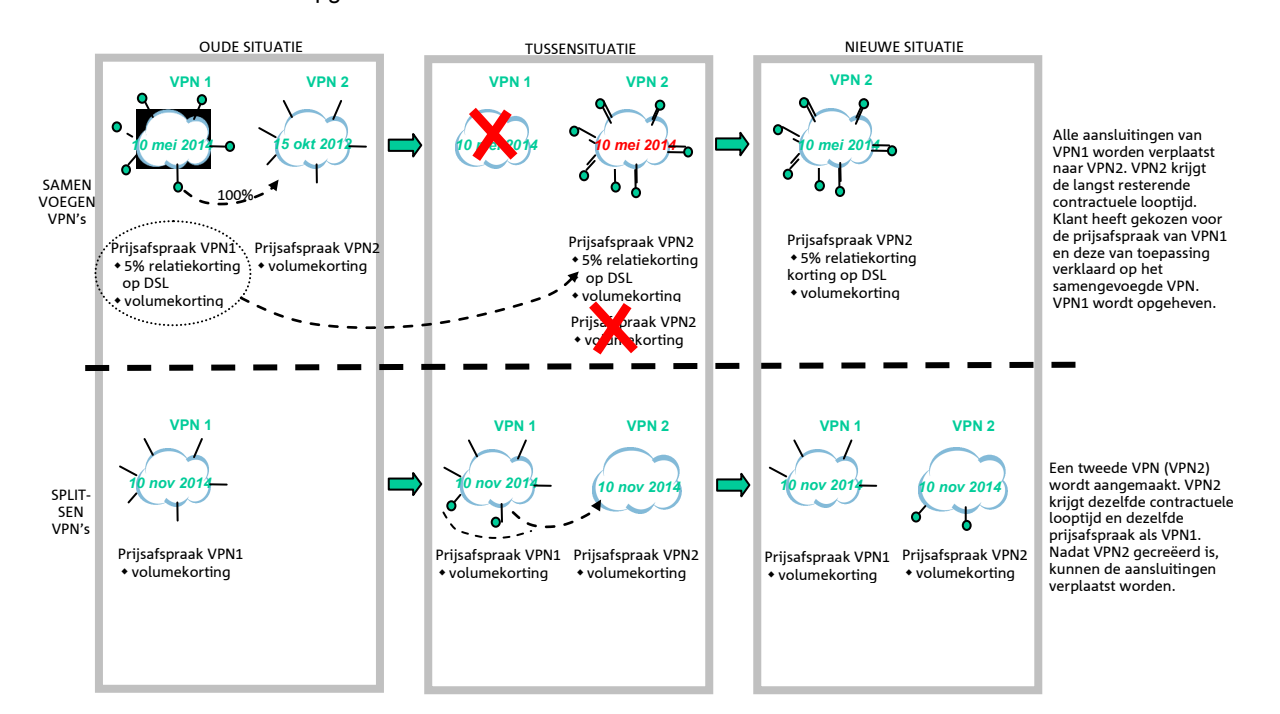

Figuur 9 Schematisch overzicht van het samenvoegen en splitsen van VPN's en de gevolgen voor contractuele looptijd en prijsafspraken

#### Splitsen van een VPN

Een VPN kan worden gesplitst. Hiervoor is het allereerst nodig om een nieuw VPN aan te vragen. Zodra dit VPN gerealiseerd is kan begonnen worden met het verplaatsen van aansluitingen van het latende VPN naar het nieuwe ontvangende VPN. Op het nieuwe VPN is de al getekende overeenkomst Epacity van toepassing Aan de aanvraag van een VPN zijn kosten verbonden.

# <span id="page-32-0"></span>**Bijlage F VDSL-DLM**

In deze bijlage beschrijven we de achtergronden van VDSL-DLM en de nieuwe gebruiksmogelijkheden. Tevens geven we aan met welke praktische zaken u rekening mee moet houden om optimaal van VDSL-DLM gebruik te maken. Achtereenvolgens zullen de volgende zaken aan de orde komen:

- Nieuwe bandbreedte profielen
- Achtergrond informatie VDSL-DLM
- Bonding en vectoring

### **Bandbreedte-profielen van het nieuwe portfolio**

Het aantal bandbreedteprofielen voor Entry-kwaliteit op de toegangslijn voor de IP-VPN dienst is vier.

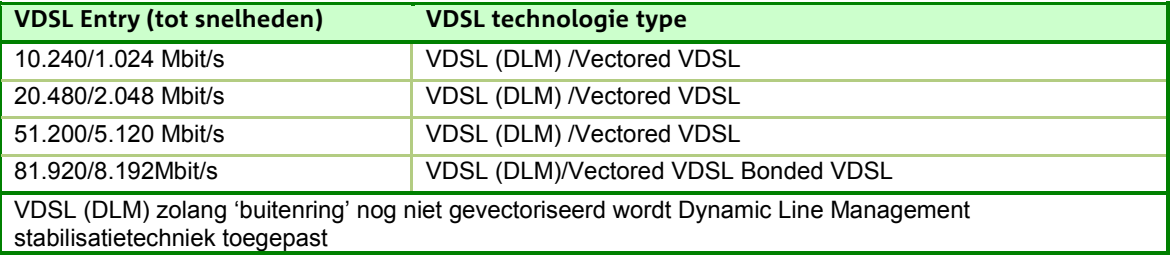

Tabel 12: Overzicht VDSL technologie typen

Postcode-check

De postcode-check die kan worden uitgevoerd voor controle op de verkrijgbaarheid van VDSL levert resultaten met een betrouwbaarheidspercentage van 90%. Dat betekent dat bij een positief resultaat bij de controle van een bandbreedte voor een locatie het 90% zeker is dat die snelheid wordt gehaald. Voor de resterende 10% bestaat de kans derhalve dat de snelheid niet wordt gehaald. In dit verband wordt gesproken over snelheden tot een bepaalde bandbreedte, bijvoorbeeld tot 50/5M.

Voor de Premium bandbreedteprofielen zijn er twee kleine wijzigingen opgetreden. Zie hiervoor de nieuwe tarievenlijst Epacity 14.1.

### **Achtergrond informatie VDSL-DLM**

VDSL-DLM betreft een doorontwikkeling van reguliere VDSL. DLM is een afkorting voor Dynamic Line Management. DLM doet periodiek aanpassingen aan de combinatie van netwerk-apparatuur en klantapparatuur om optimale prestaties te halen uit de wisselende omstandigheden in de verbinding.

Voor de snelheden tot 50/5Mbit/s geleverd vanuit de eindcentrale (CO locatie) en voor de VDSL verbinding, geleverd vanuit een straatkast die nog niet 'gevectoriseerd is' wordt VDSL met de stabilisatietechniek Dynamic Line Management (DLM) toegepast. DLM is een techniek die ervoor zorgt dat een individuele VDSL lijn optimaal wordt ingesteld (lijnstabiliteit vs bandbreedte) afhankelijk van de omstandigheden. De DLM functie analyseert de verbinding na de 1e inregeling, en zal afhankelijk van de meetwaarden een nieuw profiel instellen. De overgang naar een nieuw profiel (iets hogere of lagere snelheid) zal een onderbreking genereren in de verbinding die nodig is om het modem weer opnieuw te laten synchroniseren. Afhankelijk van het type modem en de toegepaste DSL techniek, kan dit kan soms één tot enkele minuten duren. Deze - door DLM gegenereerde - profiel aanpassing zal altijd automatisch 's nachts tussen 02.00 en 05.00u (Nederlandse tijd) plaatsvinden. Na maximaal 10 dagen is de lijn optimaal ingeregeld. Na de initiële inregelperiode zal DLM periodiek (om de 30 of 60 of 90 dagen) de lijn controleren of deze nog steeds voldoet en bekijken of er niet een betere instelling mogelijk is. Deze optimalisatie gaat gepaard met die onderbreking.

#### Eisen aan het modem voor VDSL (DLM)

DLM is voor wat betreft werking van de modem-apparatuur niet afwijkend van non-DLM. Met VDSL-DLM van KPN zijn snelheden mogelijk tot 50/5Mbit en het kan landelijk geleverd worden. Wij adviseren u echter voor verbindingen die vanuit de straatkast (Buitenring) geleverd worden de modems alvast Vector capable te maken. M.a.w. dezelfde eisen te stellen aan het modem als bij Vectored VDSL. Zie meer informatie bij 'Vectored' VDSL.

#### **Vectored VDSL**

Vectoring optimaliseert de prestaties van een enkel koperaderpaar waardoor er op koper hogere snelheden gerealiseerd kunnen worden. Vectoring wordt toegepast op VDSL-aansluitingen die door middel van een straatkast in de buitenringen zijn aangesloten. Vectoring is alleen effectief als alle combinaties van aders met aangesloten VDSL-modems niet verstorend op elkaar werken binnen de kabelbundel. Met andere woorden: de prestaties van de aansluitingen die van Vectoring gebruik maken kunnen nadelig beïnvloed worden door VDSL modems van naburige gebruikers die geen gebruik maken van Vectoring. Voor wat betreft het ondersteunen van vectoring door modems in buitenring-gebieden zijn er drie gradaties. VDSL modems kunnen:

- I. Vectoring niet ondersteunen : met het gevaar dat dan de bandbreedte wordt beperkt II. Vectoring friendly zijn: deze werken niet verstorend voor andere lijnen
- II. Vectoring friendly zijn: deze werken niet verstorend voor andere lijnen
- Vectoring capable zijn: zijn niet verstorend én kunnen van de maximale bandbreedte gebruik maken.

#### Vectoring niet ondersteunen

VDSL-aansluitingen met VDSL-modems, die Vectoring niet ondersteunen worden teruggezet ter bescherming van de aansluitingen met modems die wel Vectoring ondersteunen. Ze worden zoals dat heet spectraal begrensd. En daarmee worden de prestaties van de VDSL-aansluitingen, met modems die Vectoring niet ondersteunen, afgetopt en beperkt tot een ADSL profiel van maximaal 20Mb. In de praktijk zijn ook lagere prestaties mogelijk op deze begrensde lijnen.

#### Vectoring friendly:

Alle VDSL-lijnen in een buitenring met Vectoring dienen minimaal aan een Vectoring friendly modem gekoppeld te zijn. Dat houdt in dat het modem niet een verstorend effect heeft voor andere VDSL-aansluitingen met Vectoring.

#### Vectoring capable:

Indien een modem Vectoring capable is kunnen bovendien ook de hogere snelheden tot 80/8 Mbit gehaald worden.

In de portal van IP-VPN (ECCO) zijn drie profielen van de toegangslijnen te vinden: DLM, DLM-Bonded en DLM-Vectoring. Ook zal daar duidelijk worden aangeven of een aansluiting zich op een buitenring (BR) of direct op een centrale (CO = Central Office) bevindt

KPN is tot eind 2014 projectmatig bezig om de buitenring-gebieden op grote schaal op te waarderen met Vectoring. Tot de tijd dat uw VDSL verbinding gevectoriseerd is wordt in plaats van de stabilisatietechnieken G.INP en SRA, Dynamic Line Management (DLM) gebruikt. DLM is hierboven beschreven onder het kopje VDSL (DLM) en VDSL (DLM)\*.

(Vectored) VDSL kan worden geleverd met traditionele KPN telefonie (PSTN) en kan niet geleverd worden in combinatie met ISDN.

#### Eisen aan het modem voor Vectored VDSL

Van belang is een CPE te toe te passen die VDSL Vectoring + G.INP + SRA ondersteund. Zie tabel 13 voor de standaarden. Veel IP-VPN klanten gebruiken Cisco modems. Cisco is het merk dat KPN standaard voor managed én unmanaged IP-VPN's aanbiedt. Recent is een nieuwe firmware door Cisco vrijgegeven waardoor de 887-VA(G) modems Vectoring friendly en ook Vectoring capable worden. **U zult zelf moeten zorgdragen voor de upgrade**. Op Ecco zal een door Cisco opgeleverde, en door KPN aanbevolen, firmware (KPN\_aoe\_A39d\_B38h\_24h\_vdsl.bin) ter beschikking worden gesteld voor de modem-serie 88x-V(A)(G). Tevens is een verwijzing op Ecco opgenomen naar de IOS die noodzakelijk is voor een succesvolle upgrade van de firmware.

Modems die bij andere leveranciers heeft aangeschaft wordt u verzocht zelf contact op te nemen met die leverancier. Ook indien u in de toekomst een upgrade voorziet van ADSL naar VDSL is deze informatie van belang.

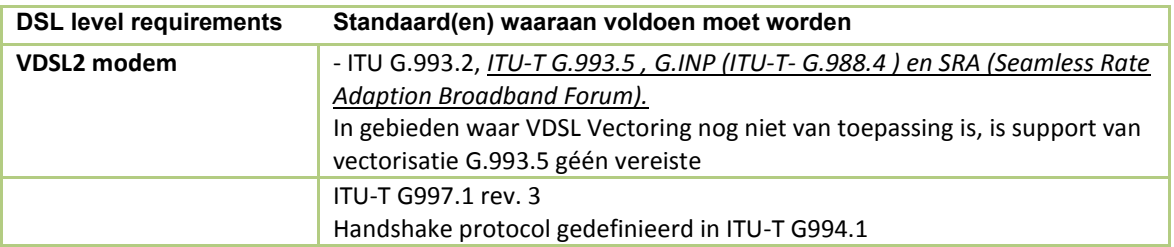

Tabel 13: VDSL Vectoring Modem requirements

### **Bonded VDSL**

De bonded variant is alleen op de 80/8Mbit profiel van toepassing geleverd vanuit de eindcentrale ('CO locatie). De twee koperparen worden ook gebruikt om de beschikbaarheid te verhogen: wanneer één koperpaar onderbroken wordt gaat de verbinding verder op de andere met de (lagere) bandbreedte van die ene verbinding.

### Eisen aan het modem voor Bonded VDSL

VDSL Bonding snelheid 80/8Mbit/s wordt alleen geleverd op twee aderparen. VDSL Bonding wordt geleverd op 1 ISRA punt. Fysieke koppelvlak is 2 maal RJ-11. Hiervoor heeft u een modem nodig dat Bonding ondersteund. Zie onderstaand figuur.

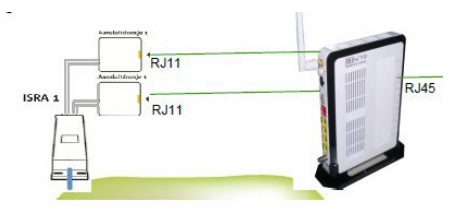

# <span id="page-35-0"></span>**Bijlage G Voorwaarden voor levering van de dienst Epacity IP-VPN**

Onderstaande documenten zijn van toepassing voor de levering van de dienst Epacity IP-VPN en vormen samen de overeenkomst:

IP-VPN Orderformulier Prijsafspraak Epacity IP-VPN Epacity overeenkomst Dienstbeschrijving Epacity IP-VPN Service Level Agreement Epacity IP-VPN Dienstbeschrijving en aanvullende voorwaarden Zakelijk Pinnen en Zakelijk Alarm Algemene Leveringsvoorwaarden

Dit document (de dienstbeschrijving) beschrijft de dienst Epacity IP-VPN. Deze dienstbeschrijving is een bijlage bij de Overeenkomst tussen u en KPN. In geval van tegenstrijdigheid tussen de overeenkomst, de Algemene Leveringsvoorwaarden versie september 2011 en deze dienstbeschrijving, prevaleert het bepaalde in deze dienstbeschrijving.

KPN houdt zich het recht voor de dienstbeschrijving op ieder moment te wijzigen. Voor wijzigingen die de dienstverlening wezenlijk veranderen, zoekt KPN instemming van uw bedrijf.

#### Informatie

Voor nadere informatie over deze dienstbeschrijving of producten of diensten van KPN kan contact worden opgenomen met de accountmanager van KPN.

#### Geheimhoudingsverklaring en voorbehoud

Dit contractuele document (dienstbeschrijving) is uitsluitend bestemd voor intern gebruik voor uw bedrijf. Het dient ter informatie en ondersteuning voor bedrijven die de intentie hebben om de dienst Epacity IP-VPN bij KPN aan te kopen. Het maakt onderdeel uit van de overeenkomst tussen u en KPN. Het document bevat KPN vertrouwelijke informatie en is aan u verstrekt om een afgewogen evaluatie te maken van KPN als leverancier van data en breedbanddiensten.

Alle rechten met betrekking tot dit document zijn voorbehouden aan KPN. Niets uit deze publicatie of delen ervan mag op enigerlei wijze worden gereproduceerd, verspreid of toegankelijk gemaakt in een database of op andere wijze aan derden beschikbaar worden gesteld, tenzij KPN hier op uitdrukkelijk verzoek van uw bedrijf schriftelijk toestemming voor heeft verleend.

Wijzigingen en zetfouten voorbehouden

Versie: 14.2 - 09-04-2015

KPN B.V. Postbus 30000, 2500 GA Den Haag Telefoon: (070) 343 43 43 Website: *[kpn.com](http://kpn.com/)*